# bath-bst: Harvard referencing style as recommended by the University of Bath Library

Maintainer: Alex Ball<sup>∗</sup>

Package v3.0 – 10 July 2019

# **1 Introduction**

This package provides a [BibTeX](http://ctan.org/pkg/bibtex) style to format reference lists in the [Harvard style](https://library.bath.ac.uk/referencing/harvard-bath) recommended by the University of Bath Library. It should be used in conjunction with [natbib](http://www.ctan.org/pkg/natbib) for citations.

# **1.1 Installation**

The files you need are included in the zip archive available from [GitHub.](https://github.com/alex-ball/bathbib/releases) If you use the zip archive from [CTAN,](http://ctan.org/pkg/bath-bst) you will need to run luatex bath-bst.dtx to generate them.

You can use this style simply by copying the bath.bst/bathx.bst files into your working directory, that is, the directory holding the main .tex file for your document. If you want the style to be available for all your documents without having to copy it over each time, you can install it using the instructions below.

#### **1.1.1 Managed way**

The latest stable release of bath-bst has been packaged for TeX Live and MiKTeX. If you are running TeX Live and have tlmgr installed, you can install the package simply by running tlmgr install bath-bst. If you are running MiKTeX, you can install the package by running mpm --install=bath-bst. Both tlmgr and mpm have GUI versions that you might find friendlier.

## **1.1.2 Automated way**

A makefile is provided which you can use with the Make utility on UNIX-like systems:

- Running make source generates the derived files
	- **–** README.md
	- **–** bath.bst and bathx.bst
	- **–** bath-bst-v1.tex
	- **–** bath-bst.bib and bath-bst-v1.bib
	- **–** bath-bst.ins
- Running make generates the above files and also bath-bst.pdf and bath-bst-v1.pdf. Ensure you have (at least) the [luatexja,](http://ctan.org/pkg/luatexja) [adobemapping](http://ctan.org/pkg/adobemapping) and [ipaex](http://ctan.org/pkg/ipaex) packages installed first.
- Running make inst installs the files in the user's TeX tree. You can undo this with make uninst.
- Running make install installs the files in the local TeX tree. You can undo this with make uninstall.

<sup>∗</sup>To contact the maintainer about this package, please visit the repository where the code is hosted: [https :](https://github.com/alex-ball/bathbib) [//github.com/alex-ball/bathbib](https://github.com/alex-ball/bathbib).

#### **1.1.3 Manual way**

You do not need to follow the first step if you downloaded the zip archive from [GitHub.](https://github.com/alex-ball/bathbib/releases) You do not need to follow the second step if you already have the PDF documentation.

- 1. Run luatex bath-bst.dtx to generate the source files.
- 2. Compile bath-bst.dtx with [LuaLaTeX](http://ctan.org/pkg/lualatex-doc) and BibTeX to generate the documentation. You will need, among other things, the [luatexja,](http://ctan.org/pkg/luatexja) [adobemapping](http://ctan.org/pkg/adobemapping) and [ipaex](http://ctan.org/pkg/ipaex) packages installed; this is just for the documentation, not for the BibTeX style itself. To generate the version 1 tests and documentation, compile bath-bst-v1.tex with LuaLaTeX and BibTeX.
- 3. If you are using TeX Live, find your home TeX tree using the following command at the command prompt/terminal:

#### kpsewhich -var-value=TEXMFHOME

If you are using MikTeX, consult the MikTeX manual entry for [integrating local additions.](http://docs.miktex.org/manual/localadditions.html) You can use one of the roots (TeX trees) already defined – preferably one of the User roots – or set up a new one.

- 4. Move the files to your TeX tree as follows:
	- source/bibtex/bath-bst: bath-bst.dtx, (bath-bst.ins)
	- bibtex/bst/bath-bst: bath.bst, bathx.bst
	- doc/bibtex/bath-bst: bath-bst.pdf, bath-bst-v1.pdf, README.md
- 5. You may then have to update your installation's file name database before TeX and friends can see the files.

# **2 Choosing which variant to use**

The data model offered by the standard BibTEX styles, and even the extended natbib variants, is not really rich enough to support the nuances of the Harvard (Bath) style. This means design decisions have to be made about whether to attempt some level of compatibility with other styles or craft something utterly unique.

In the first version of bath-bst, the intention was to set things up so that, if the same .bib file was used with a different style, the features peculiar to the Harvard (Bath) style would be ignored and the remaining information would come out in a sensible arrangement. The recommendations of the style's documentation were to use the standard entry types as much as possible (though more semantic aliases were provided), and minimal new fields were introduced. For the more exotic (in BibTEX terms) demands of the style, extensive use was made of the (standard) note and (nonstandard) titleaddon fields to place information properly. If you have written a .bib file according the principles in that first version, the bath style will still work as advertised for you.

The second version introduced a new variant, bathx ('Bath extended'), which has a different aim. The idea with this one is that .bib files written for this style will be rendered just the same by the companion biblatex-bath style. Where possible, features from the latter have been emulated for BibTEX; otherwise, the 'cheats' used in this style will also work under biblatex.

Happily, it has been possible to do this while keeping most of the code in common. The main differences between two versions are as follows:

- In bath, the titleaddon field is printed bare, while in bathx it is wrapped in square brackets.
- In bathx online items are marked with '[Online]' automatically, while in bath you have to mark them thus yourself.
- In bathx undated items are marked with 'n.d.' automatically, while in bath you have to give 'n.d.' as the value of year yourself.

One other change worth noting regards URL access dates. In version 1, the advice was to put them in urldate. With version 2 the advice is now to put them, perhaps counter-intuitively, in urlyear. The reason is that biblatex will complain if the value of urldate is in the wrong format, but will happily print the contents of urlyear literally. If you don't care about biblatex compatibility, you can continue to use urldate.

# **3 Using the style**

To use the style, add these lines to your preamble:

```
\usepackage{natbib}
\newcommand*{\urlprefix}{Available from: }
\newcommand*{\urldateprefix}{Accessed }
\bibliographystyle{bathx}
```
Remember also to specify your .bib file at the end of the document:

\bibliography{file}

To make a citation in the text, use the key that corresponds to the entry in your .bib file:

```
While collections can be supplemented by other means \citep{williams1997edd},
the absence of an invisible collection amongst historians is noted by
\citet[p.556]{stieg1981inh}. It may be, as \citet{burchard1965hhl} points out,
that they have no assistants or are reluctant to delegate, or it may be
down to economic factors \citep{adams2009tc1, adams2014tc2, gb.pa2014,
adams2017tc3}\dots
```
While collections can be supplemented by other means [\(Williams,](#page-6-0) [1997\)](#page-6-0), the absence of an invisible collection amongst historians is noted by [Stieg](#page-5-0) [\(1981b,](#page-5-0) p.556). It may be, as [Burchard](#page-4-0) [\(1965\)](#page-4-0) points out, that they have no assistants or are reluctant to delegate, or it may be down to economic factors [\(Adams,](#page-21-0) [2009,](#page-21-0) [2014;](#page-21-1) *[Pensions Act](#page-17-0)*, [2014;](#page-17-0) [Adams,](#page-21-2) [2017\)](#page-21-2)…

Please refer to the documentation for [natbib](http://www.ctan.org/pkg/natbib) for the full range of commands available for in-text citations. Be aware that the natbib option sort will sort citations in bibliography order, rather than the chronological order demanded by Harvard (Bath) – so don't use it!

## **3.1 Migrating from version 2 to version 3**

If you have previously used version 2 of the style, you may need to update your .bib file to accommodate the following changes in version 3:

- Journal titles are now coerced to sentence case, so any capital letters you want to keep need to be protected with braces.
- Entries of type unpublished are now marked as unpublished. If you have been using this for an item that should not be marked as unpublished (e.g. archive photographs, law reports), you can use booklet instead: this is the other entry type (along with misc) that has a howpublished field instead of a publisher.
- Some changes to the Harvard (Bath) style cannot be applied automatically (e.g. the update to how standards are referenced), so you may need to update your .bib file accordingly.

# **4 Examples**

The examples below are shown in three parts. The first, marked with  $\Box$ , shows an extract from the *Referencing quide: Harvard Bath* or *[Referencing images](https://library.bath.ac.uk/images/referencing)*. The second, marked with  $\ddot{\bullet}$ , shows the reference as formatted by BibT<sub>EX</sub>. The last shows how the reference was entered in the .bib file. The bottom right corner shows the source of the example: 'RX' indicates the 'Reference examples (A-Z)' section of the Guide; 'RL' indicates the 'Organise a reference list' section of the Guide; 'RI' indicates *Referencing images*.

Some examples are highlighted in  $\boxed{\text{orange}}$ . This indicates that some fields have been 'abused' to achieve the right effect; in other words, they contain information that does not conform with their intended use. Some others make use of the note and titleaddon fields to achieve the right effect, where other styles might need the information placed differently. Particular care should be taken with such items when switching between different styles, though of course any item might need adjustment to take account of differing conventions.

# **4.1 Books and book chapters**

**Book with author(s)**

- � Rang, H.P., Dale, M.M., Ritter, J.M., Flower, R.J. and Henderson, G., 2012. *Rang and Dale's pharmacology*. 7th ed. Edinburgh: Elsevier Churchill Livingstone.
- � Rang, H.P., Dale, M.M., Ritter, J.M., Flower, R.J. and Henderson, G., 2012. *Rang and Dale's pharmacology*. 7th ed. Edinburgh: Elsevier Churchill Livingstone.

```
@book{rang.etal2012rdp,
  author = {Rang, H. P. and Dale, M. M. and Ritter, J. M. and Flower, R. J. and Henderson, G.},
 year = {2012},title = {Rang and {Dale's} Pharmacology},
  edition = {7},
 address = {Edinburgh},
  publisher = {Elsevier Churchill Livingstone}}
```
RX

� Open University, 1972. *Electricity and magnetism*. Bletchley: Open University Press. � Open University, 1972. *Electricity and magnetism*. Bletchley: Open University Press.

```
@book{ou1972em,
 author = {{Open University}},
  year = {1972},
  title = {Electricity and Magnetism},
 address = {Bletchley},
 publisher = {Open University Press}}
```
RX

RX

#### **Book with editor(s) instead of author(s)**

� Rothman, K.J., Greenland, S. and Lash, T.L., eds, 2008. *Modern epidemiology*. 3rd ed. Philadelphia, Pa.: Lippincott Williams & Wilkins. � Rothman, K.J., Greenland, S. and Lash, T.L., eds, 2008. *Modern epidemiology*. 3rd ed. Philadelphia, Pa.: Lippincott Williams & Wilkins. @book{rothman.etal2008me, editor = {Kenneth J. Rothman and Sander Greenland and Timothy L. Lash}, year = {2008}, title = {Modern Epidemiology}, edition =  ${3}$ , address = {Philadelphia, Pa.}, publisher = {Lippincott Williams \& Wilkins}}

#### **Electronic book**

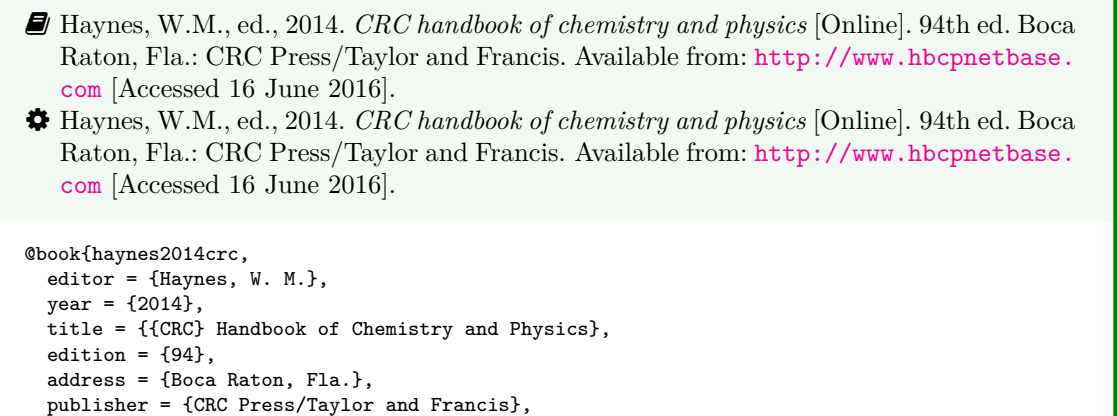

RX

� Hodds, J., 2016. *Referencing ebooks* [Kindle version 4.18]. Bath: University of Bath. � Hodds, J., 2016. *Referencing ebooks* [Kindle version 4.18]. Bath: University of Bath.

```
@book{hodds2016re,
  author = {Hodds, J.},
 year = {2016},
 title = {Referencing ebooks},
  titleaddon = {Kindle version 4.18},
 address = {Batch},publisher = {University of Bath}}
```
address = {Cambridge, Mass.}, publisher = {MIT Press},  $pages = {41-87}}$ 

url = {http://www.hbcpnetbase.com},

 $urlyear = {16 June 2016}$ 

RX

## **One chapter/paper from a collection (by different authors) in an edited book**

<span id="page-4-0"></span>� Burchard, J.E., 1965. How humanists use a library. In: C.F.J. Overhage and J.R. Harman, eds. *Intrex: report on a planning conference and information transfer experiments*. Cambridge, Mass.: MIT Press, pp.41–87. � Burchard, J.E., 1965. How humanists use a library. In: C.F.J. Overhage and J.R. Harman, eds. *Intrex: report on a planning conference and information transfer experiments*. Cambridge, Mass.: MIT Press, pp.41–87. @incollection{burchard1965hhl, author =  ${Burchard, J. E.}$ , year = {1965}, title = {How Humanists use a Library}, editor = {C. F. J. Overhage and J. R. Harman}, booktitle = {Intrex: report on a planning conference and information transfer experiments},

RL

- � Reid, D.R., 1967. Physical testing of polymer films. In: S.H. Pinner, ed. *Modern packaging films*. London: Butterworths, pp.143–183.
- � Reid, D.R., 1967. Physical testing of polymer films. In: S.H. Pinner, ed. *Modern packaging films*. London: Butterworths, pp.143–183.

```
@incollection{reid1967ptp,
  author = {D. R. Reid},
 year = {1967},title = {Physical Testing of Polymer Films},
  editor = {S. H. Pinner},
 booktitle = {Modern Packaging Films},
  address = {London},
  publisher = {Butterworths},
 pages = {143-183}}
```
R<sub>2</sub>

## **4.2 Articles and periodicals**

**Journal article**

- � Stieg, M.F., 1981a. Continuing education and the reference librarian in the academic and research library. *Library journal*, 105(22), pp.2547–2551.
- � Stieg, M.F., 1981a. Continuing education and the reference librarian in the academic and research library. *Library journal*, 105(22), pp.2547–2551.

```
RL
@article{stieg1981cer,
 author = {Stieg, M. F.},year = {1981},
  title = {Continuing Education and the Reference Librarian in the Academic and Research Library},
  journal = {Library Journal},
  volume = {105},
  number = {22},pages = {2547-2551}}
```
- � Stieg, M.F., 1981b. The information needs of historians. *College and research libraries*, 42(6), pp.549–560.
- <span id="page-5-0"></span>� Stieg, M.F., 1981b. The information needs of historians. *College and research libraries*, 42(6), pp.549–560.

```
@article{stieg1981inh,
  author = {Stieg, M. F.},
  year = {1981},
  title = {The Information Needs of Historians},
  journal = {College and Research Libraries},
  volume = {42},
  number = {6}.
  pages = {549-560}}
```
RL

� Newman, R., 2010. Malaria control beyond 2010. *Brit. Med. J.*, 341(7765), pp.157–208. � Newman, R., 2010. Malaria control beyond 2010. *Brit. Med. J.*, 341(7765), pp.157–208.

```
@article{newman2010mcb,
 author = {Newman, R.},
  year = {2010},title = {Malaria control beyond 2010},
  journal = \{[Brit.\@ Med.\@ J.}},
  volume = {341},
  number = \{7765\}.
  pages = {157-208}}
```
RX

#### **Electronic journal article**

- � Williams, F., 1997. Electronic document delivery: a trial in an academic library. *Ariadne* [Online], 10. Available from: <http://www.ariadne.ac.uk/issue10/edd/> [Accessed 5 December 1997]. � Williams, F., 1997. Electronic document delivery: a trial in an academic library. *Ariadne*
- <span id="page-6-0"></span>[Online], 10. Available from: <http://www.ariadne.ac.uk/issue10/edd/> [Accessed 5 December 1997].

```
@article{williams1997edd,
 author = \{Williams, F.\},
  year = {1997},
  title = {Electronic Document Delivery: a Trial in an Academic Library},
  journal = {Ariadne},
  volume = {10},
  url = {http://www.ariadne.ac.uk/issue10/edd/},
  urlyear = {5 December 1997}}
```
� If citing an article yet to be officially published, use the pubstate field (from biblatex) with the keyword inpress for 'in press' and inpreparation or submitted (whichever is more accurate) for 'preprint'.

RX

RX

- � Liontou, C., Kontopodis, E., Oikonomidis, N., Maniotis, C., Tassopoulos, A., Tsiafoutis, I., Lazaris, E. and Koutouzis, M., 2019. Distal radial access: a review article. *Cardiovascular revascularization medicine* [Online], in press. Available from: [https://www.](https://www.sciencedirect.com/science/article/pii/S1553838919303367) [sciencedirect.com/science/article/pii/S1553838919303367](https://www.sciencedirect.com/science/article/pii/S1553838919303367) [Accessed 19 June 2019].
- � Liontou, C., Kontopodis, E., Oikonomidis, N., Maniotis, C., Tassopoulos, A., Tsiafoutis, I., Lazaris, E. and Koutouzis, M., 2019. Distal radial access: a review article. *Cardiovascular revascularization medicine* [Online], in press. Available from: [https://www.](https://www.sciencedirect.com/science/article/pii/S1553838919303367) [sciencedirect.com/science/article/pii/S1553838919303367](https://www.sciencedirect.com/science/article/pii/S1553838919303367) [Accessed 19 June 2019].

```
@article{liontou.etal2019dra,
  author = {Liontou, C. and Kontopodis, E. and Oikonomidis, N. and Maniotis, C. and
   Tassopoulos, A. and Tsiafoutis, I. and Lazaris, E. and Koutouzis, M.},
  year = {2019}.title = {Distal Radial Access: a Review Article},
  journal = {Cardiovascular Revascularization Medicine},
  pubstate = {inpress},
  url = {https://www.sciencedirect.com/science/article/pii/S1553838919303367},
  urlyear = {19 June 2019}}
```
#### **Preprint in a digital repository**

� The Harvard (Bath) style gives you a choice whether to treat preprints as pre-publication articles (above) or as grey literature (below). In the latter case, the techreport entry type is the best match semantically.

� Shah, I. and Corrick, I., 2016. *How should central banks respond to non-neutral inflation expectations?* Bath: University of Bath. *OPUS* [Online]. Available from: [http://opus.](http://opus.bath.ac.uk) [bath.ac.uk](http://opus.bath.ac.uk) [Accessed 4 May 2016].

� Shah, I. and Corrick, I., 2016. *How should central banks respond to non-neutral inflation expectations?* Bath: University of Bath. *OPUS* [Online]. Available from: [http://opus.](http://opus.bath.ac.uk) [bath.ac.uk](http://opus.bath.ac.uk) [Accessed 4 May 2016].

```
@techreport{shah.corrick2016hsc,
 author = {Shah, I. and Corrick, I.},
  year = {2016},
  title = {How should central banks respond to non-neutral inflation expectations?},
  address = {Bath},
  institution = {University of Bath},
 library = {OPUS},
 url = {http://opus.bath.ac.uk},
  urlyear = \{4 May 2016}}
```
RX

#### **Newspaper article**

� Give the issue's day and month as the volume.

� Haurant, S., 2004. Britain's borrowing hits £1 trillion. *The Guardian*, 29 July, p.16c. � Haurant, S., 2004. Britain's borrowing hits £1 trillion. *The Guardian*, 29 July, p.16c.

```
@article{haurant2004bbh,
  author = \{Haurant, S.\},
 year = {2004},
  title = {Britain's Borrowing Hits \pounds 1 Trillion},
  journal = {The {Guardian}},
  volume = {29 July},
  pages = {16c}}
```
RX

RX

� The Independent, 1992. Picking up the bills. *The Independent*, 4 June, p.28a. � The Independent, 1992. Picking up the bills. *The Independent*, 4 June, p.28a.

```
@article{independent1992pub,
 author = {{The Independent}},
 year = {1992},
  title = {Picking Up the Bills},
  journal = {The {Independent}},
  volume = {4 June},pages = {28a}
```
#### **4.3 Conference papers**

� As in the standard BibTEX styles, conference is a legacy (and highly deprecated) alias for inproceedings.

**Conference paper (when proceedings have a named editor)**

� Crawford, G.I., 1965. Oxygen in metals. In: J.M.A. Lenihan and S.J. Thompson, eds. *Activation analysis: proceedings of a NATO Advanced Study Institute*, 2–4 August 1964, Glasgow. London: Academic Press, pp.113–118. � Crawford, G.I., 1965. Oxygen in metals. In: J.M.A. Lenihan and S.J. Thompson, eds. *Activation analysis: Proceedings of a NATO Advanced Study Institute*, 2–4 August 1964, Glasgow. London: Academic Press, pp.113–118. @inproceedings{crawford1965oim,  $author = {Crawford, G. I.},$ year = {1965}, title = {Oxygen in Metals}, editor = {J. M. A. Lenihan and S. J. Thompson}, booktitle = {Activation Analysis: Proceedings of a {NATO} {Advanced} {Study} {Institute}}, eventyear =  $\{2--4 \text{ August } 1964\}$ , venue = {Glasgow}, address = {London}, publisher = {Academic Press},

**Conference paper (when proceedings have no named editor or are part of a major series)**

- � Soper, D., 1972. Review of bracken control experiments with asulam. *Proceedings of the 11th British Weed Control Conference*, 15–17 November 1972, Brighton. Brighton: University of Sussex, pp.24–31.
- � Soper, D., 1972. Review of bracken control experiments with asulam. *Proceedings of the 11th British Weed Control Conference*, 15–17 November 1972, Brighton. Brighton: University of Sussex, pp.24–31.

```
@inproceedings{soper1972rbc,
  author = {Soper, D.},
 year = {1972},
 title = {Review of Bracken Control Experiments with Asulam},
  booktitle = {Proceedings of the 11th {British} {Weed} {Control} {Conference}},
  eventyear = \{15--17 November 1972},
  venue = {Brighton},
  address = {Brighton},
 publisher = {University of Sussex},
  pages = {24-31}}
```
#### RX

RX

## **4.4 Grey literature**

pages = {113-118}}

**Thesis/dissertation**

- � Burrell, J.G., 1973. *The importance of school tours in education*. Thesis (M.A.). Queen's University, Belfast.
- � Burrell, J.G., 1973. *The importance of school tours in education*. Thesis (M.A.). Queen's University, Belfast.

```
@mastersthesis{burrell1973ist,
 author = {Burrell}, J. G.},
 year = {1973},
  title = {The Importance of School Tours in Education},
  type = {Thesis (M.A.}),
  school = {Queen's University, Belfast}}
```
RX

� Internally, thesis is an alias for phdthesis.

#### **Report**

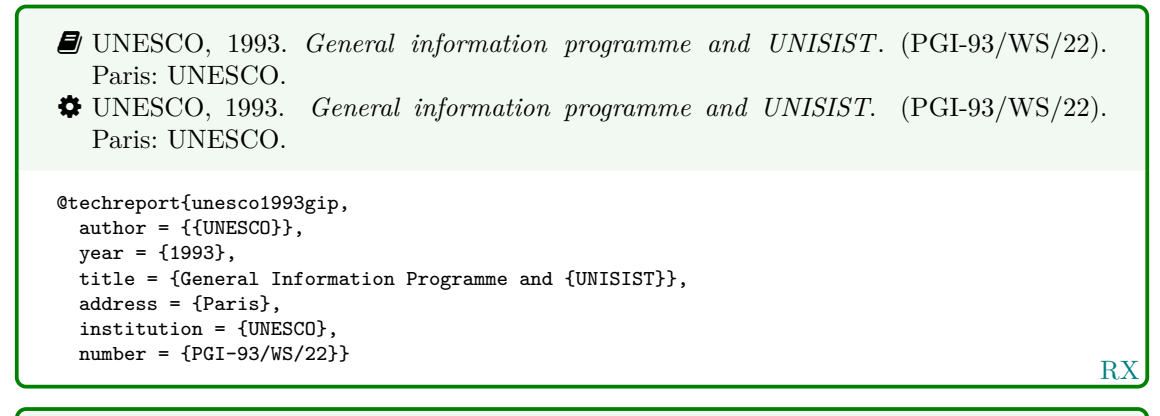

� BRE, 2007. *Designing quality buildings: a BRE guide*. (Report 497). Bracknell: BRE. � BRE, 2007. *Designing quality buildings: a BRE guide*. (Report 497). Bracknell: BRE.

```
@techreport{bre2007dqb,
  author = \{\{\text{BRE}\}\}\,year = {2007},
  title = {Designing Quality Buildings: a {BRE} Guide},
  address = {Bracknell},
  institution = {BRE},
  type = {Report},
  number = {497}
```
RX

RX

� Internally, report is an alias for techreport.

### **Standard**

- � BSI, 1990. *BS 5605:1990 Recommendations for citing and referencing published material.* London: BSI.
- � BSI, 1990. *BS 5605:1990 Recommendations for citing and referencing published material*. London: BSI.

```
RX
@standard{bs5605:1990,
 author = {BSI}},
 year = {1990},title = {fBS}-5605:1990 {Recommendations} for Citing and Referencing Published Material},
 address = {London},
  organization = {BSI}}
```
- � ASTM, 2019. *ASTM D1655 19 Standard specification for aviation turbine fuels.* West Conshohocken, Pa.: ASTM.
- � ASTM, 2019. *ASTM D1655 19 Standard specification for aviation turbine fuels*. West Conshohocken, Pa.: ASTM.

```
@standard{astm.d1655,
  author = \{ \{ASTM\} \},year = {2019},
  title = {{ASTM~D1655} - 19 {Standard} Specification for Aviation Turbine Fuels},
  address = {West Conshohocken, Pa.},
  organization = {ASTM}}
```
� Internally, standard is an alias for manual.

**Patent**

RX � Phillipp Morris Inc., 1981. *Optical perforating apparatus and system*. European patent application 0021165A1. 1981-01-07. � Phillipp Morris Inc., 1981. *Optical perforating apparatus and system*. European patent application 0021165A1. 1981-01-07. @patent{pm1981opa, author = {{Phillipp Morris Inc.}},  $year = {1981}.$ title = {Optical perforating apparatus and system}, type = {European patent application},  $number = \{0021165A1. 1981-01-07\}$ 

� Internally, patent is an alias for manual.

**Unpublished written material and personal communications**

RX � Harris, G., 2013. *Focus group recommendations: internal task group report*. Unpublished. � Harris, G., 2013. *Focus group recommendations: internal task group report*. Unpublished. @unpublished{harris2013fgr,  $\frac{1}{\text{author}}$  = {Harris, G.}, year = {2013}, title = {Focus group recommendations: internal task group report}}

� Hadley, S., 2015. *Biomechanics: introductory reading, BM289: sport biomechanics*. University of Bath. Unpublished.

� Hadley, S., 2015. *Biomechanics: introductory reading, BM289: sport biomechanics*. University of Bath. Unpublished.

```
@unpublished{hadley2015bir,
 author = {Hadley, S.},year = {2015},
 title = {Biomechanics: introductory reading, {BM289}: sport biomechanics},
 howpublished = \{University of Bath\}
```
RX

� Thomas, D., 2015. Word count and referencing style. *Frequently asked questions discussion board: PHYS 2011: housing studies.* University of Bath. Unpublished.

� Thomas, D., 2015. Word count and referencing style. *Frequently asked questions discussion board: PHYS 2011: housing studies*. University of Bath. Unpublished.

```
RX
@unpublished{thomas2015wcr,
 author = {Thomas, D.},
 year = {2015},title = {Word count and referencing style},
  booktitle = {Frequently asked questions discussion board: {PHYS} 2011: housing studies},
 howpublished = {University of Bath}}
```
# **4.5 Audiovisual materials**

## **Image**

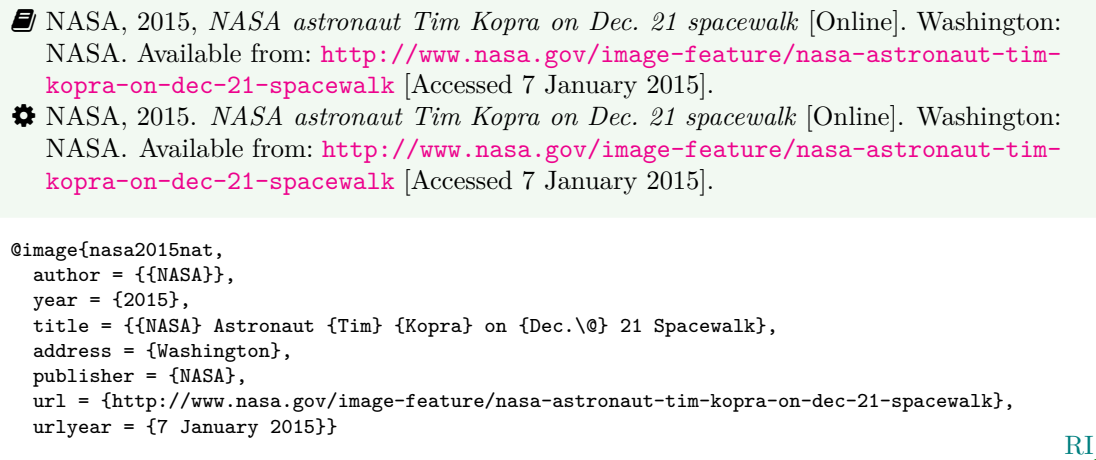

- � You can use either the publisher or the organization field to record the source of the image.
	- � Iliff, D., 2006. *Royal Crescent in Bath, England July 2006* [Online]. San Francisco: Wikimedia Foundation. Available from: [https://commons.wikimedia.org/wiki/File:](https://commons.wikimedia.org/wiki/File:Royal_Crescent_in_Bath,_England_-_July_2006.jpg) [Royal\\_Crescent\\_in\\_Bath,\\_England\\_-\\_July\\_2006.jpg](https://commons.wikimedia.org/wiki/File:Royal_Crescent_in_Bath,_England_-_July_2006.jpg) [Accessed 7 January 2016]. � Iliff, D., 2006. *Royal Crescent in Bath, England - July 2006* [Online]. San Francisco: Wikimedia Foundation. Available from: [https://commons.wikimedia.org/wiki/File:](https://commons.wikimedia.org/wiki/File:Royal_Crescent_in_Bath,_England_-_July_2006.jpg)
		- [Royal\\_Crescent\\_in\\_Bath,\\_England\\_-\\_July\\_2006.jpg](https://commons.wikimedia.org/wiki/File:Royal_Crescent_in_Bath,_England_-_July_2006.jpg) [Accessed 7 January 2016].

```
RI
@image{iliff2006rcb,
  author = {D. IIiff},
  year = {2006}.title = {{Royal} {Crescent} in {Bath,} {England} - {July} 2006},
  address = {San Francisco},
  organization = {Wikimedia Foundation},
  url = {https://commons.wikimedia.org/wiki/File:Royal_Crescent_in_Bath,_England_-_July_2006.jpg},
  urlyear = \{7 \text{ January } 2016\}
```
- � Anon., 1946. *Prototype electric bicycle displayed at the 'Britain Can Make It' exhibition organised by the Council of Industrial Design and held at the Victoria and Albert Museum, London, 1946. Designed by B. G. Bowden* [Photograph]. At: London. Design Council Slide Collection.
- � Anon., 1946. *Prototype electric bicycle displayed at the 'Britain Can Make It' exhibition organised by the Council of Industrial Design and held at the Victoria and Albert Museum, London, 1946. Designed by B. G. Bowden* [Photograph]. At: London. Design Council Slide Collection.

```
RI
@image{anon1946peb,
  author = \{Anon.\}year = {1946}.title = {Prototype electric bicycle displayed at the \enquote{Britain Can Make It} exhibition
    organised by the {Council} of {Industrial} {Design} and held at the {Victoria} and {Albert}
    {Museum}, {London}, 1946. {Designed} by {B.~G.} {Bowden}},
  titleaddon = {Photograph},
  address = {London},
  library = {Design Council Slide Collection}}
```
� Use the library field to record the archive and register number. If you also wish to provide the name of the organisation that published the image, use the publisher field if the location you provide relates to the publisher, but the organization field if the location relates to the archive.

**Map**

- � Andrews, J. and Dury, A., 1773. *Map of Wiltshire*, 1 inch to 2 miles. Devizes: Wiltshire Record Society.
- � Andrews, J. and Dury, A., 1773. *Map of Wiltshire*. 1 inch to 2 miles. Devizes: Wiltshire Record Society.

```
@manual{andrews.dury1773wilts,
  author = \{Andrews, J. and Dury, A.\},year = {1773},
  title = {Map of {Wiltshire}},
  series = \{1 \text{ inch to } 2 \text{ miles}\},
  address = {Devizes},
  publisher = {Wiltshire Record Society}}
```
RX

RX

� The book entry type would also work for this reference.

### **Film, video or DVD**

```
� Macbeth, 1948. Film. Directed by Orson Welles. USA: Republic Pictures.
� Macbeth, 1948. Film. Directed by Orson Welles. USA: Republic Pictures.
@video{macbeth1948,
 year = {1948},
  title = {Macbeth},
 type = {Film},
 note = {Directed by Orson Welles},
 address = \{USA\}.publisher = {Republic Pictures}}
```
� Internally, movie and video are aliases for booklet.

**Streamed video (YouTube, TED Talks, etc.)**

```
RX
� Moran, C., 2016. Save our libraries [Online]. Available from: https://www.youtube.
  com/watch?v=gKTfCz4JtVE&feature=youtu.be [Accessed 29 April 2016].
� Moran, C., 2016. Save our libraries [Online]. Available from: https://www.youtube.
  com/watch?v=gKTfCz4JtVE&feature=youtu.be [Accessed 29 April 2016].
@video{moran2016sol,
 author = {Moran, C.},
 year = {2016},
 title = {Save Our Libraries},
 url = {https://www.youtube.com/watch?v=gKTfCz4JtVE&feature=youtu.be},
 urlyear = {29 April 2016}}
```
� University of Bath, 2015. *What is engineering?* [Online]. Available from: [https://www.](https://www.youtube.com/watch?v=NoyZarq-Zbo) [youtube.com/watch?v=NoyZarq-Zbo](https://www.youtube.com/watch?v=NoyZarq-Zbo) [Accessed 12 January 2016]. � University of Bath, 2015. *What is engineering?* [Online]. Available from: [https://www.](https://www.youtube.com/watch?v=NoyZarq-Zbo) [youtube.com/watch?v=NoyZarq-Zbo](https://www.youtube.com/watch?v=NoyZarq-Zbo) [Accessed 12 January 2016].

```
@video{uob2015wie,
  author = {{University of Bath}},
 year = {2015},title = {What is Engineering?},
 url = {https://www.youtube.com/watch?v=NoyZarq-Zbo},
 urlyear = {12 January 2016}}
```
RI

```
RI
� Chakrabarti, V., 2016. How architecture and city planning can combat social inequality
   [Online]. Available from: https://www.curbed.com/2016/5/5/11593058/vishaan-
  chakrabarti-pau-curbed-appeal-podcast [Accessed 28 March 2019].
� Chakrabarti, V., 2016. How architecture and city planning can combat social inequality
   [Online]. Available from: https://www.curbed.com/2016/5/5/11593058/vishaan-
  chakrabarti-pau-curbed-appeal-podcast [Accessed 28 March 2019].
@audio{chakrabarti2016hac,
 author = {Chakrabarti, V.},
 year = {2016},
 title = {How Architecture and City Planning Can Combat Social Inequality},
 url = {https://www.curbed.com/2016/5/5/11593058/vishaan-chakrabarti-pau-curbed-appeal-podcast},
 urlyear = {28 March 2019}}
```
**Television or radio broadcast**

� *Rick Stein's French odyssey: Episode 5*, 2006. TV. BBC2, 23 August. 20.30 hrs. � *Rick Stein's French odyssey: Episode 5*, 2006. TV. BBC2, 23 August. 20.30 hrs. @video{rsfo2006ep5,  $year = {2006}$ title = {Rick {Stein's} {French} Odyssey: Episode 5},  $type = \{TV\}$ , note = {BBC2, 23 August. 20.30 hrs} }

RX

� *The Archers*, 2006. Radio. BBC Radio 4, 23 August. 19.02 hrs. � *The Archers*, 2006. Radio. BBC Radio 4, 23 August. 19.02 hrs.

```
@audio{archers20060823,
  year = {2006}.
  title = {The {Archers}},
  type = {Radio},
  note = {BBC \text{ Radio } 4, 23 \text{ August. } 19.02 \text{ hrs}}
```
RX

� Use type for the medium and note for the channel, date and time.

� Internally, audio and music are aliases for booklet.

**Music score**

� Beethoven, L. van, 1950. *Symphony no.1 in C, Op.21*. Harmondsworth: Penguin. � Beethoven, L. van, 1950. *Symphony no.1 in C, Op.21*. Harmondsworth: Penguin.

```
@book{beethoven1950symph1,
  author = {Ludwig van Beethoven},
  year = {1950},title = {Synphony no.1 in {C,} {0p.21}},
  address = {Harmondsworth},
 publisher = {Penguin}}
```
RX

## **4.6 Digital media**

#### **Website/webpage**

While it is normal when using BibT<sub>EX</sub> to use misc for websites, with this style you should use online (or electronic or www) instead. Internally these are all aliases for manual.

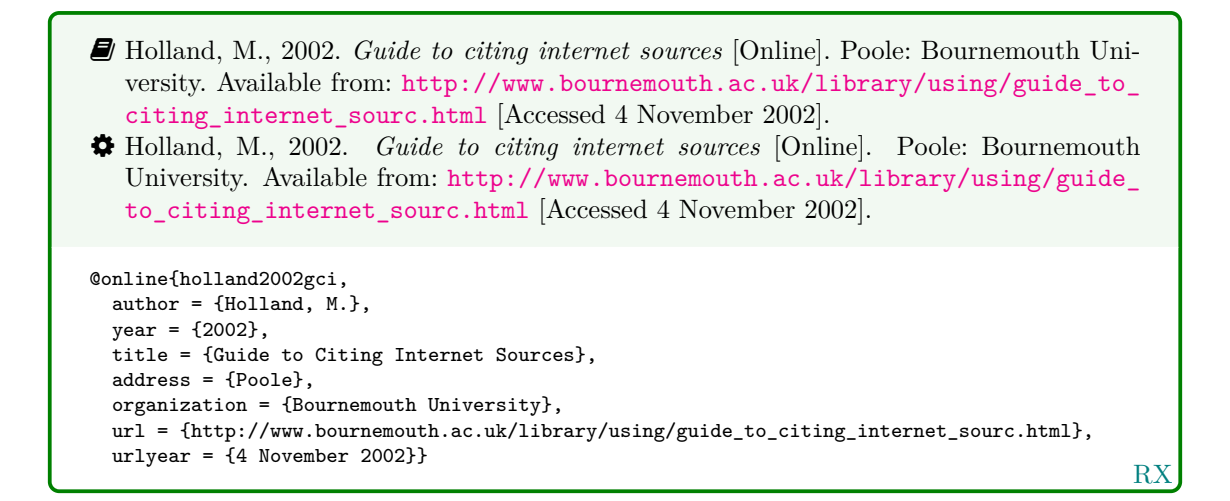

**Email discussion lists (jiscmail/listserv etc.)**

<span id="page-14-0"></span>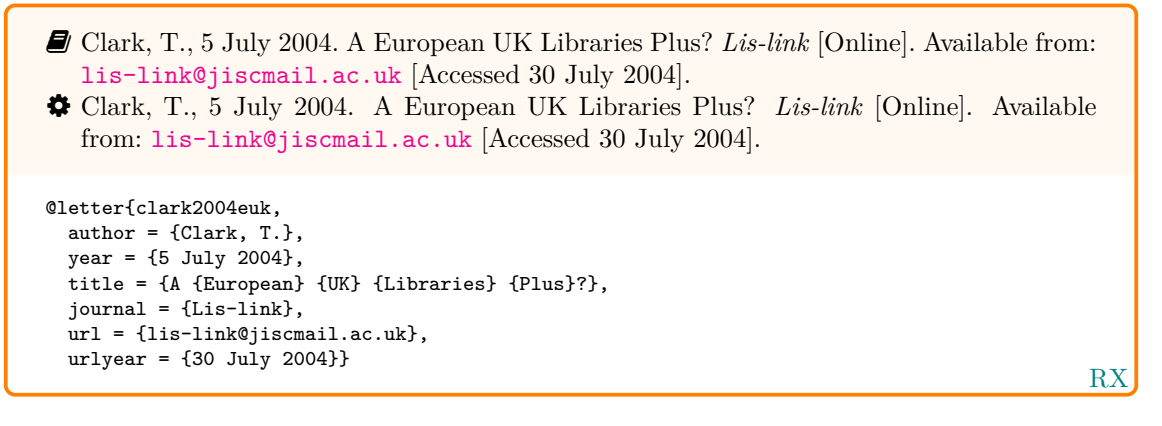

- $\hat{\mathbf{y}}$  Use the journal field to specify the mailing list. Internally, a letter entry with a journal field is treated like an article entry, while one without is treated like an unpublished entry.
- � You will need to put the full date in the year field; unfortunately this means you have to put in extra work to show only the year in citations:

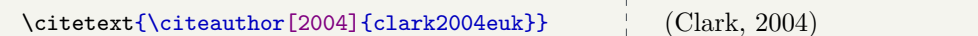

**Database**

- � Bureau van Dijk, 2008. *BT Group plc company report*. *FAME* [Online]. London: Bureau van Dijk. Available from: <http://www.portal.euromonitor.com> [Accessed 6 November 2014].
- � Bureau van Dijk, 2008. *BT Group plc company report*. *FAME* [Online]. London: Bureau van Dijk. Available from: <http://www.portal.euromonitor.com> [Accessed 6 November 2014].

```
@online{bvd2008bt,
 author = \{Eureau van Dijk}},
  year = {2008},
  title = {{BT} {Group} PLC Company Report},
 library = {FAME},
  address = {London},
  organization = {Bureau van Dijk},
 url = {http://www.portal.euromonitor.com},
  urlyear = {6 November 2014}}
```
RX

#### **Dataset**

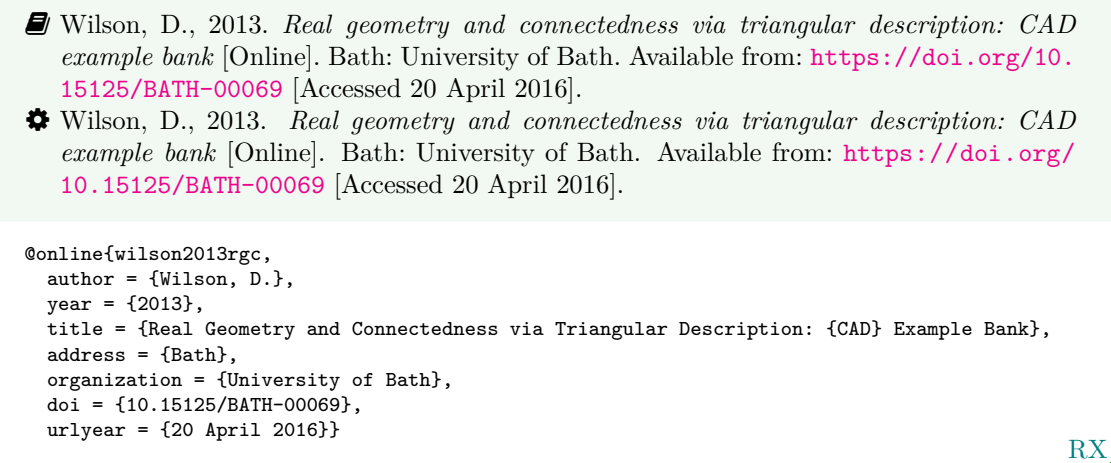

� You can use dataset instead of online as an alias for manual.

### **Computer program**

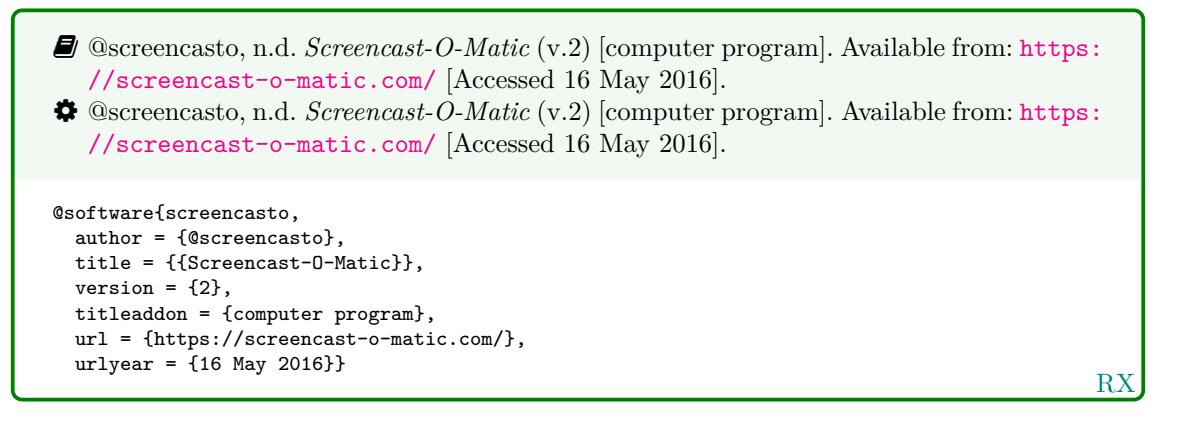

� Internally, software is an alias for manual.

## **4.7 Works in languages other than English**

**Work in translation**

RX � Aristotle, 2007. *Nicomachean ethics* (W.D. Ross, Trans.). South Dakota: NuVisions. � Aristotle, 2007. *Nicomachean ethics* (W.D. Ross, Trans.). South Dakota: NuVisions. @book{aristotle2007ne, author = {Aristotle},  $year = {2007}$ , title = {Nicomachean Ethics}, translator =  $\{W. D. Ross\}$ , address = {South Dakota}, publisher = {NuVisions}}

#### **Work in the Roman alphabet**

RX � Esquivel, L., 2003. *Como agua para chocolate* [Like water for chocolate]. Barcelona: Debolsillo. � Esquivel, L., 2003. *Como agua para chocolate* [Like water for chocolate]. Barcelona: Debolsillo. @book{esquivel2003cap,  $\overline{\text{author}} = \{\text{Esquivel}, \text{ L.}\},$  $year = {2003}$ , title = {Como Agua para Chocolate}, titleaddon = {Like water for chocolate}, address = {Barcelona}, publisher = {Debolsillo}} � Thurfjell, W., 1975. Vart har våran doktor tagit vägen? [Where has our doctor gone?]. *Läkartidningen*, 72, p.789. � Thurfjell, W., 1975. Vart har våran doktor tagit vägen? [Where has our doctor gone?]. *Läkartidningen*, 72, p.789. @article{thurfjell1975vhv, author =  ${Thirdi, W.}$ 

```
year = {1975}.title = {Vart har våran doktor tagit vägen?},
titleaddon = {Where has our doctor gone?},
journal = {Läkartidningen},
volume = {72},
pages = {789}}
```
#### **Work in a non-Roman alphabet**

 $\hat{Q}$  The following example tricks BibT<sub>EX</sub> into treating the original rendering of the author's name as the 'von' part of a Roman-alphabet name. This requires the use of a command that simply gobbles its argument, which you have to define yourself:

\newcommand\*{\noop}[1]{}

For the trick to work, the argument you give to \noop must be lowercase, but otherwise it can be anything you like.

� Hua, L. 華林甫, 1999. Qingdai yilai Sanxia diqu shuihan zaihai de chubu yanjiu 清 代以來三峽地區水旱災害的初步硏 [A preliminary study of floods and droughts in the Three Gorges region since the Qing dynasty]. *Zhongguo shehui kexue* 中國社會科學, 1, pp.168–79.

� Hua, L. 華林甫, 1999. Qingdai yilai Sanxia diqu shuihan zaihai de chubu yanjiu 清 代以來三峽地區水旱災害的初步硏 [A preliminary study of floods and droughts in the Three Gorges region since the Qing dynasty]. *Zhongguo shehui kexue* 中國社會科學, 1, pp.168–79.

```
@article{hua1999qys1,
  author = {Linfu \noop{h}華林甫 Hua},
  year = {1999},title = {Qingdai yilai {Sanxia} diqu shuihan zaihai de chubu yanjiu
   {清代以來三峽地區水旱災害的初步硏}},
  titleaddon = {A preliminary study of floods and droughts in the {Three} {Gorges} region since
   the {Qing} dynasty},
  journal = {Zhongguo shehui kexue \textup{中國社會科學}},
  volume = {1}.
  pages = {168-79}}
```
RX

R<sub>2</sub>

- � If the name is due to appear initial first (e.g. after 'In:'), you can append the non-Roman characters to the author's surname; to do this, use inverted name order as you would for English double-barrelled names without hyphens, e.g. Hua 華林甫, Linfu.
	- � Hua, L., 1999. Qingdai yilai Sanxia diqu shuihan zaihai de chubu yanjiu [A preliminary study of floods and droughts in the Three Gorges region since the Qing dynasty]. *Zhongguo shehui kexue*, 1, pp.168–79.
	- � Hua, L., 1999. Qingdai yilai Sanxia diqu shuihan zaihai de chubu yanjiu [A preliminary study of floods and droughts in the Three Gorges region since the Qing dynasty]. *Zhongguo shehui kexue*, 1, pp.168–79.

```
@article{hua1999qys2,
 author = {Hua, Linfu},year = {1999},
 title = {Qingdai yilai {Sanxia} diqu shuihan zaihai de chubu yanjiu},
  titleaddon = {A preliminary study of floods and droughts in the {Three} {Gorges} region since
    the {Qing} dynasty},
  journal = {Zhongguo shehui kexue},
  volume = \{1\}.
  pages = {168-79}}
```
RX

RX

- � Pamporov, A., 2006. *Romskoto vsekidnevie v Balgariya* [Roma everyday life in Bulgaria]. Veliko Tarnovo: Faber.
- � Pamporov, A., 2006. *Romskoto vsekidnevie v Balgariya* [Roma everyday life in Bulgaria]. Veliko Tarnovo: Faber.

```
@book{pamporov2006rvb,
  author = {Pamporov, A.},
  year = {2006},
  title = {Romskoto vsekidnevie v {Balgariya}},
  titleaddon = {Roma everyday life in Bulgaria},
  address = {Veliko Tarnovo},
  publisher = {Faber}}
```
# **4.8 Legal references: UK legislation and parliamentary reports**

**Act of Parliament (UK Statutes) before 1963**

```
� Witchcraft Act 1735 (9 Geo.2, c.5).
� Witchcraft Act 1735 (9 Geo.2, c.5).
@legislation{gb.wa1735,
  title = {Witchcraft {Act}},
  year = {1735},
  series = {9 \text{ Geo.2}},chapter = {5}}
```
R<sub>2</sub>

#### **Act of Parliament (UK Statutes) 1963 onwards**

<span id="page-17-0"></span>� *Pensions Act 2014*, c.19. London: TSO. � *Pensions Act 2014*, c.19. London: TSO. @legislation{gb.pa2014, title =  ${Pensions {Act}}$ ,  $year = {2014}$ , chapter =  ${19}$ ,  $address = \{London\},\$ publisher = {TSO}}

RX

**House of Commons/House of Lords bill**

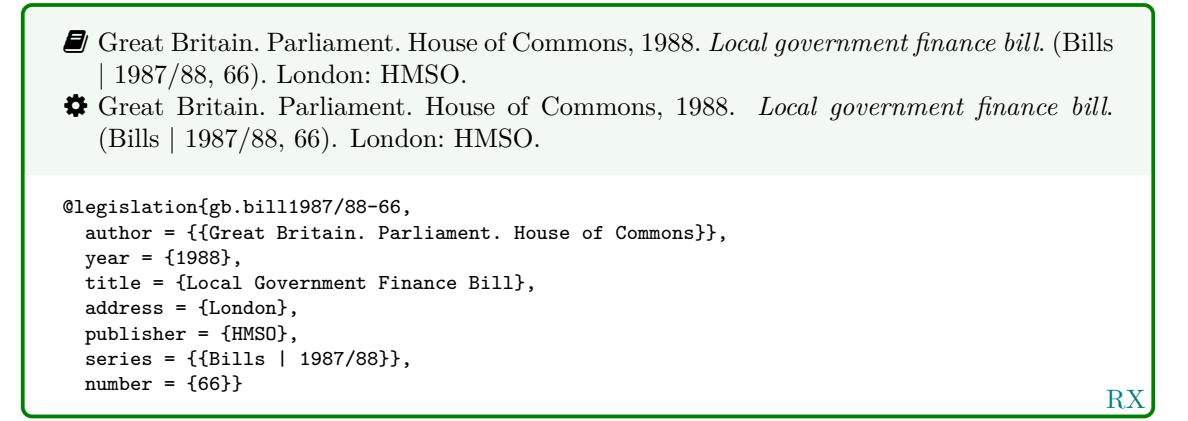

#### **Statutory instrument**

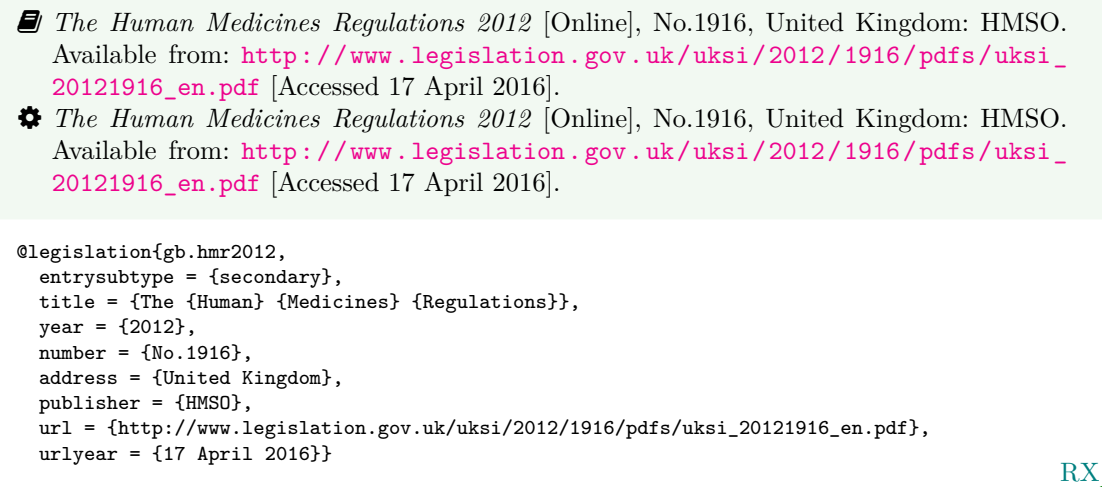

� Use the entrysubtype 'secondary' to put the number in the right place.

## **House of Commons paper**

Use this form for reports of House of Commons select committees.

� Great Britain. Parliament. House of Commons, 2004. *National Savings investment deposits: account 2002–2003*. (HC 2003/04, 30). London: National Audit Office.

� Great Britain. Parliament. House of Commons, 2004. *National Savings investment deposits: account 2002–2003*. (HC 2003/04, 30). London: National Audit Office.

```
@techreport{gb.hc2003/04-30,
  author = {{Great Britain. Parliament. House of Commons}},
  year = {2004},
 title = {National {Savings} Investment Deposits: account 2002--2003},
  address = {London},
 publisher = {National Audit Office},
  series = {HC 2003/04},
 number = {30}
```
RX

#### **House of Lords paper**

Use this form for reports of House of Lords select committees.

```
RX
� Great Britain. Parliament. House of Lords, 1987. Social fund (maternity and funeral
   expenses) bill. (HL 1986/87, (66)). London: HMSO.
� Great Britain. Parliament. House of Lords, 1987. Social fund (maternity and funeral
   expenses) bill. (HL 1986/87, (66)). London: HMSO.
@techreport{gb.hl1986/87-66,
  author = {{Great Britain. Parliament. House of Lords}},
 year = {1987},
  title = {Social Fund (Maternity and Funeral Expenses) Bill},
  address = {London},
 publisher = {HMSO},
  series = {HL 1986/87},number = {66}
```
 $\clubsuit$  For joint committees, you will have to hack this slightly, putting the session years in series and the HL and HC numbers in number.

# **Command paper**

```
R<sub>2</sub>
� Great Britain. Ministry of Defence, 2004. Delivering security in a changing world: defence
   white paper. (Cm. 6041). London: TSO.
� Great Britain. Ministry of Defence, 2004. Delivering security in a changing world: defence
   white paper. (Cm. 6041). London: TSO.
@techreport{gb.cm6041,
 author = {{Great Britain. Ministry of Defence}},
  year = {2004},
  title = {Delivering Security in a Changing World{:} Defence White Paper},
 address = {London},
 publisher = {TSO},
  series = {Cm},
 number = {6041}
```
# **4.9 Legal references: EU legislation and reports**

## **EU regulation or directive, decision, recommendation or opinion**

- � Council Regulation (EC) 1984/2003 of 8 April 2003 introducing a system for the statistical monitoring of trade in bluefin tuna, swordfish and big eye tuna within the Community [2003] *OJ* L295.
- <span id="page-19-0"></span>� Council Regulation (EC) 1984/2003 of 8 April 2003 introducing a system for the statistical monitoring of trade in bluefin tuna, swordfish and big eye tuna within the Community [2003] *OJ* L295.

```
@legislation{eu.dir1984/2003,
  title = {Council {Regulation} ({EC}) 1984/2003 of 8 {April} 2003 Introducing a System for
   the Statistical Monitoring of Trade in Bluefin Tuna, Swordfish and Big Eye Tuna within
    the {Community}},
  year = {2003}journal = {0J}.
  series = {L},
  volume = {295}}
```
RX

 $\bigvee$  Use **\defcitealias** to provide a suitable citation string:

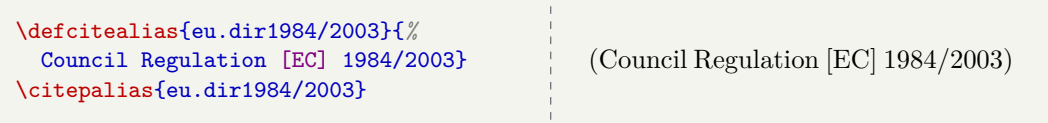

#### **EU publication**

RX � European Commission, 2015. *General report on the activities of the European Union 2014*. Luxembourg: Publications Office of the European Union. � European Commission, 2015. *General report on the activities of the European Union 2014*. Luxembourg: Publications Office of the European Union. @techreport{ec2015gra, author = {{European Commission}},  $year = {2015}$ , title = {General Report on the Activities of the {European} {Union} 2014}, address = {Luxembourg}, publisher = {Publications Office of the European Union}}

## **4.10 Legal references: case reports**

**Legal case study**

� *Seldon v. Clarkson Wright & Jakes*. [2012]. UKSC 16. � *Seldon v. Clarkson Wright & Jakes*. [2012]. UKSC 16. @jurisdiction{seldon-v-c.w.j2012, title = {Seldon v.~{Clarkson} {Wright} \& {Jakes}},  $year = {2012}.$ journal = {UKSC},  $pages = {16}$ 

� Generally speaking, the year should be in square brackets if it is essential to the citation (unless it is a Scottish case, in which case it is printed bare), and in parentheses if it is not.

RX

� The style assumes the year is essential if and only if a volume number is *not* provided; to override this, you can use the year-essential option:

options = {year-essential=true},

To use Scottish style for a case, you can either use the scottish-style option or the keyword sc.

options = {scottish-style},  $keywords = \{sc\},$ 

� Please bear in mind that the options and keywords fields from biblatex have been emulated rather crudely. You can only supply one of each and the text must match exactly (so don't add spaces or anything like that).

� This should cover most cases, but legal references tend to enforce their own conventions no matter what the rest of the reference list is doing, and it is out of scope for this style to cater for every variation. Therefore if you need a different format (e.g. for an American case), you may prefer to format the reference more-or-less by hand:

```
title = {Seldon v.~{Clarkson} {Wright} \& {Jakes}},
sortyear = {2012},
note = {[2012]. UKSC 16}
```
**Judgment of the European Court of Justice**

```
� Alessandrini Srl and others v. Commission (C-295/03 P) [2005] ECR I–5700.
� Alessandrini Srl and others v. Commission (C-295/03 P) [2005] ECR I–5700.
@jurisdiction{srl.etal-v-comm2005,
 title = {Alessandrini {Srl} and others v.~{Commission}},
 number = {C-295/03 P},
 year = {2005},
 journal = \{ECR\},volume = {1},
 pages = {5700}}
```
� Use the number field (or the non-standard casenmuber field) for the case number. For Commission Decisions, use the (non-standard) casenumber or (biblatex-oscola) userb field for the Commission case number, number for the formal decision number, and give 'Commission' as the institution.

RX

# **References**

<span id="page-21-0"></span>Adams, G., 2009. *Test citation one*. London: Imperial College Bookstall.

- <span id="page-21-1"></span>Adams, G., 2014. *Test citation two*. Oxford: Oxford University Press.
- <span id="page-21-2"></span>Adams, G., 2017. *Test citation three*. Cambridge: Cambridge University Press.
- *Alessandrini Srl and others v. Commission* (C-295/03 P) [2005] ECR I–5700.
- Andrews, J. and Dury, A., 1773. *Map of Wiltshire*. 1 inch to 2 miles. Devizes: Wiltshire Record Society.
- Anon., 1946. *Prototype electric bicycle displayed at the 'Britain Can Make It' exhibition organised by the Council of Industrial Design and held at the Victoria and Albert Museum, London, 1946. Designed by B. G. Bowden* [Photograph]. At: London. Design Council Slide Collection.
- *The Archers*, 2006. Radio. BBC Radio 4, 23 August. 19.02 hrs.
- Aristotle, 2007. *Nicomachean ethics* (W.D. Ross, Trans.). South Dakota: NuVisions.
- ASTM, 2019. *ASTM D1655 19 Standard specification for aviation turbine fuels*. West Conshohocken, Pa.: ASTM.
- Beethoven, L. van, 1950. *Symphony no.1 in C, Op.21*. Harmondsworth: Penguin.
- BRE, 2007. *Designing quality buildings: a BRE guide*. (Report 497). Bracknell: BRE.
- BSI, 1990. *BS 5605:1990 Recommendations for citing and referencing published material*. London: BSI.
- Burchard, J.E., 1965. How humanists use a library. In: C.F.J. Overhage and J.R. Harman, eds. *Intrex: report on a planning conference and information transfer experiments*. Cambridge, Mass.: MIT Press, pp.41–87.
- Bureau van Dijk, 2008. *BT Group plc company report*. *FAME* [Online]. London: Bureau van Dijk. Available from: <http://www.portal.euromonitor.com> [Accessed 6 November 2014].
- Burrell, J.G., 1973. *The importance of school tours in education*. Thesis (M.A.). Queen's University, Belfast.
- Chakrabarti, V., 2016. *How architecture and city planning can combat social inequality* [Online]. Available from: [https://www.curbed.com/2016/5/5/11593058/vishaan-chakrabarti-pau](https://www.curbed.com/2016/5/5/11593058/vishaan-chakrabarti-pau-curbed-appeal-podcast)[curbed-appeal-podcast](https://www.curbed.com/2016/5/5/11593058/vishaan-chakrabarti-pau-curbed-appeal-podcast) [Accessed 28 March 2019].
- Clark, T., 5 July 2004. A European UK Libraries Plus? *Lis-link* [Online]. Available from: [lis](lis-link@jiscmail.ac.uk)[link@jiscmail.ac.uk](lis-link@jiscmail.ac.uk) [Accessed 30 July 2004].
- Council Regulation (EC) 1984/2003 of 8 April 2003 introducing a system for the statistical monitoring of trade in bluefin tuna, swordfish and big eye tuna within the Community [2003] *OJ* L295.
- Crawford, G.I., 1965. Oxygen in metals. In: J.M.A. Lenihan and S.J. Thompson, eds. *Activation analysis: Proceedings of a NATO Advanced Study Institute*, 2–4 August 1964, Glasgow. London: Academic Press, pp.113–118.
- Esquivel, L., 2003. *Como agua para chocolate* [Like water for chocolate]. Barcelona: Debolsillo.
- European Commission, 2015. *General report on the activities of the European Union 2014*. Luxembourg: Publications Office of the European Union.
- Great Britain. Ministry of Defence, 2004. *Delivering security in a changing world: defence white paper*. (Cm. 6041). London: TSO.
- Great Britain. Parliament. House of Commons, 1988. *Local government finance bill*. (Bills | 1987/88, 66). London: HMSO.
- Great Britain. Parliament. House of Commons, 2004. *National Savings investment deposits: account 2002–2003*. (HC 2003/04, 30). London: National Audit Office.
- Great Britain. Parliament. House of Lords, 1987. *Social fund (maternity and funeral expenses) bill*. (HL 1986/87, (66)). London: HMSO.
- Hadley, S., 2015. *Biomechanics: introductory reading, BM289: sport biomechanics*. University of Bath. Unpublished.
- Harris, G., 2013. *Focus group recommendations: internal task group report*. Unpublished.
- Haurant, S., 2004. Britain's borrowing hits £1 trillion. *The Guardian*, 29 July, p.16c.
- Haynes, W.M., ed., 2014. *CRC handbook of chemistry and physics* [Online]. 94th ed. Boca Raton, Fla.: CRC Press/Taylor and Francis. Available from: <http://www.hbcpnetbase.com> [Accessed 16 June 2016].
- Hodds, J., 2016. *Referencing ebooks* [Kindle version 4.18]. Bath: University of Bath.
- Holland, M., 2002. *Guide to citing internet sources* [Online]. Poole: Bournemouth University. Available from: [http : / / www . bournemouth . ac . uk / library / using / guide \\_ to \\_ citing \\_](http://www.bournemouth.ac.uk/library/using/guide_to_citing_internet_sourc.html) [internet\\_sourc.html](http://www.bournemouth.ac.uk/library/using/guide_to_citing_internet_sourc.html) [Accessed 4 November 2002].
- Hua, L., 1999. Qingdai yilai Sanxia diqu shuihan zaihai de chubu yanjiu [A preliminary study of floods and droughts in the Three Gorges region since the Qing dynasty]. *Zhongguo shehui kexue*, 1, pp.168–79.
- Hua, L. 華林甫, 1999. Qingdai yilai Sanxia diqu shuihan zaihai de chubu yanjiu 清代以來三峽地區 水旱災害的初步硏 [A preliminary study of floods and droughts in the Three Gorges region since the Qing dynasty]. *Zhongguo shehui kexue* 中國社會科學, 1, pp.168–79.
- *The Human Medicines Regulations 2012* [Online], No.1916, United Kingdom: HMSO. Available from: [http://www.legislation.gov.uk/uksi/2012/1916/pdfs/uksi\\_20121916\\_en.pdf](http://www.legislation.gov.uk/uksi/2012/1916/pdfs/uksi_20121916_en.pdf) [Accessed 17 April 2016].
- Iliff, D., 2006. *Royal Crescent in Bath, England July 2006* [Online]. San Francisco: Wikimedia Foundation. Available from: [https://commons.wikimedia.org/wiki/File:Royal\\_Crescent\\_](https://commons.wikimedia.org/wiki/File:Royal_Crescent_in_Bath,_England_-_July_2006.jpg) [in\\_Bath,\\_England\\_-\\_July\\_2006.jpg](https://commons.wikimedia.org/wiki/File:Royal_Crescent_in_Bath,_England_-_July_2006.jpg) [Accessed 7 January 2016].
- Liontou, C., Kontopodis, E., Oikonomidis, N., Maniotis, C., Tassopoulos, A., Tsiafoutis, I., Lazaris, E. and Koutouzis, M., 2019. Distal radial access: a review article. *Cardiovascular revascularization medicine* [Online], in press. Available from: [https://www.sciencedirect.com/science/](https://www.sciencedirect.com/science/article/pii/S1553838919303367) [article/pii/S1553838919303367](https://www.sciencedirect.com/science/article/pii/S1553838919303367) [Accessed 19 June 2019].

*Macbeth*, 1948. Film. Directed by Orson Welles. USA: Republic Pictures.

- Moran, C., 2016. *Save our libraries* [Online]. Available from: [https://www.youtube.com/watch?](https://www.youtube.com/watch?v=gKTfCz4JtVE&feature=youtu.be) [v=gKTfCz4JtVE&feature=youtu.be](https://www.youtube.com/watch?v=gKTfCz4JtVE&feature=youtu.be) [Accessed 29 April 2016].
- NASA, 2015. *NASA astronaut Tim Kopra on Dec. 21 spacewalk* [Online]. Washington: NASA. Available from: [http://www.nasa.gov/image-feature/nasa-astronaut-tim-kopra-on-dec-](http://www.nasa.gov/image-feature/nasa-astronaut-tim-kopra-on-dec-21-spacewalk)[21-spacewalk](http://www.nasa.gov/image-feature/nasa-astronaut-tim-kopra-on-dec-21-spacewalk) [Accessed 7 January 2015].

Newman, R., 2010. Malaria control beyond 2010. *Brit. Med. J.*, 341(7765), pp.157–208.

- Open University, 1972. *Electricity and magnetism*. Bletchley: Open University Press.
- Pamporov, A., 2006. *Romskoto vsekidnevie v Balgariya* [Roma everyday life in Bulgaria]. Veliko Tarnovo: Faber.
- *Pensions Act 2014*, c.19. London: TSO.
- Phillipp Morris Inc., 1981. *Optical perforating apparatus and system*. European patent application 0021165A1. 1981-01-07.
- Rang, H.P., Dale, M.M., Ritter, J.M., Flower, R.J. and Henderson, G., 2012. *Rang and Dale's pharmacology*. 7th ed. Edinburgh: Elsevier Churchill Livingstone.
- Reid, D.R., 1967. Physical testing of polymer films. In: S.H. Pinner, ed. *Modern packaging films*. London: Butterworths, pp.143–183.
- *Rick Stein's French odyssey: Episode 5*, 2006. TV. BBC2, 23 August. 20.30 hrs.
- Rothman, K.J., Greenland, S. and Lash, T.L., eds, 2008. *Modern epidemiology*. 3rd ed. Philadelphia, Pa.: Lippincott Williams & Wilkins.
- @screencasto, n.d. *Screencast-O-Matic* (v.2) [computer program]. Available from: [https : / /](https://screencast-o-matic.com/) [screencast-o-matic.com/](https://screencast-o-matic.com/) [Accessed 16 May 2016].
- *Seldon v. Clarkson Wright & Jakes*. [2012]. UKSC 16.
- Shah, I. and Corrick, I., 2016. *How should central banks respond to non-neutral inflation expectations?* Bath: University of Bath. *OPUS* [Online]. Available from: <http://opus.bath.ac.uk> [Accessed 4 May 2016].
- Soper, D., 1972. Review of bracken control experiments with asulam. *Proceedings of the 11th British Weed Control Conference*, 15–17 November 1972, Brighton. Brighton: University of Sussex, pp.24–31.
- Stieg, M.F., 1981a. Continuing education and the reference librarian in the academic and research library. *Library journal*, 105(22), pp.2547–2551.
- Stieg, M.F., 1981b. The information needs of historians. *College and research libraries*, 42(6), pp.549–560.
- The Independent, 1992. Picking up the bills. *The Independent*, 4 June, p.28a.
- Thomas, D., 2015. Word count and referencing style. *Frequently asked questions discussion board: PHYS 2011: housing studies*. University of Bath. Unpublished.
- Thurfjell, W., 1975. Vart har våran doktor tagit vägen? [Where has our doctor gone?]. *Läkartidningen*, 72, p.789.
- UNESCO, 1993. *General information programme and UNISIST*. (PGI-93/WS/22). Paris: UN-ESCO.
- University of Bath, 2015. *What is engineering?* [Online]. Available from: [https://www.youtube.](https://www.youtube.com/watch?v=NoyZarq-Zbo) [com/watch?v=NoyZarq-Zbo](https://www.youtube.com/watch?v=NoyZarq-Zbo) [Accessed 12 January 2016].
- Williams, F., 1997. Electronic document delivery: a trial in an academic library. *Ariadne* [Online], 10. Available from: <http://www.ariadne.ac.uk/issue10/edd/> [Accessed 5 December 1997].

Wilson, D., 2013. *Real geometry and connectedness via triangular description: CAD example bank* [Online]. Bath: University of Bath. Available from: <https://doi.org/10.15125/BATH-00069> [Accessed 20 April 2016].

*Witchcraft Act 1735* (9 Geo.2, c.5).

# **Licence**

This work consists of the documented LaTeX file bath-bst.dtx and a Makefile.

The text files contained in this work may be distributed and/or modified under the conditions of the [LaTeX Project Public License \(LPPL\),](http://www.latex-project.org/lppl.txt) either version 1.3c of this license or (at your option) any later version.

This work is'maintained'(as per LPPL maintenance status) by [Alex Ball.](https://github.com/alex-ball/bathbib)

# **5 Implementation**

The line numbers for the listings below match bathx.bst.

# **5.1 Data model**

We begin by listing the entry fields that we will recognize. These are the standard BibTEX ones plus archive, doi, eid, eprint, entrysubtype, eventyear, keywords, language, library, options, pubstate, sortyear, titleaddon, translator, url, urldate, urlyear, userb, venue, and version, all of which have been backported from natbib and biblatex. casenumber is specific to this style.

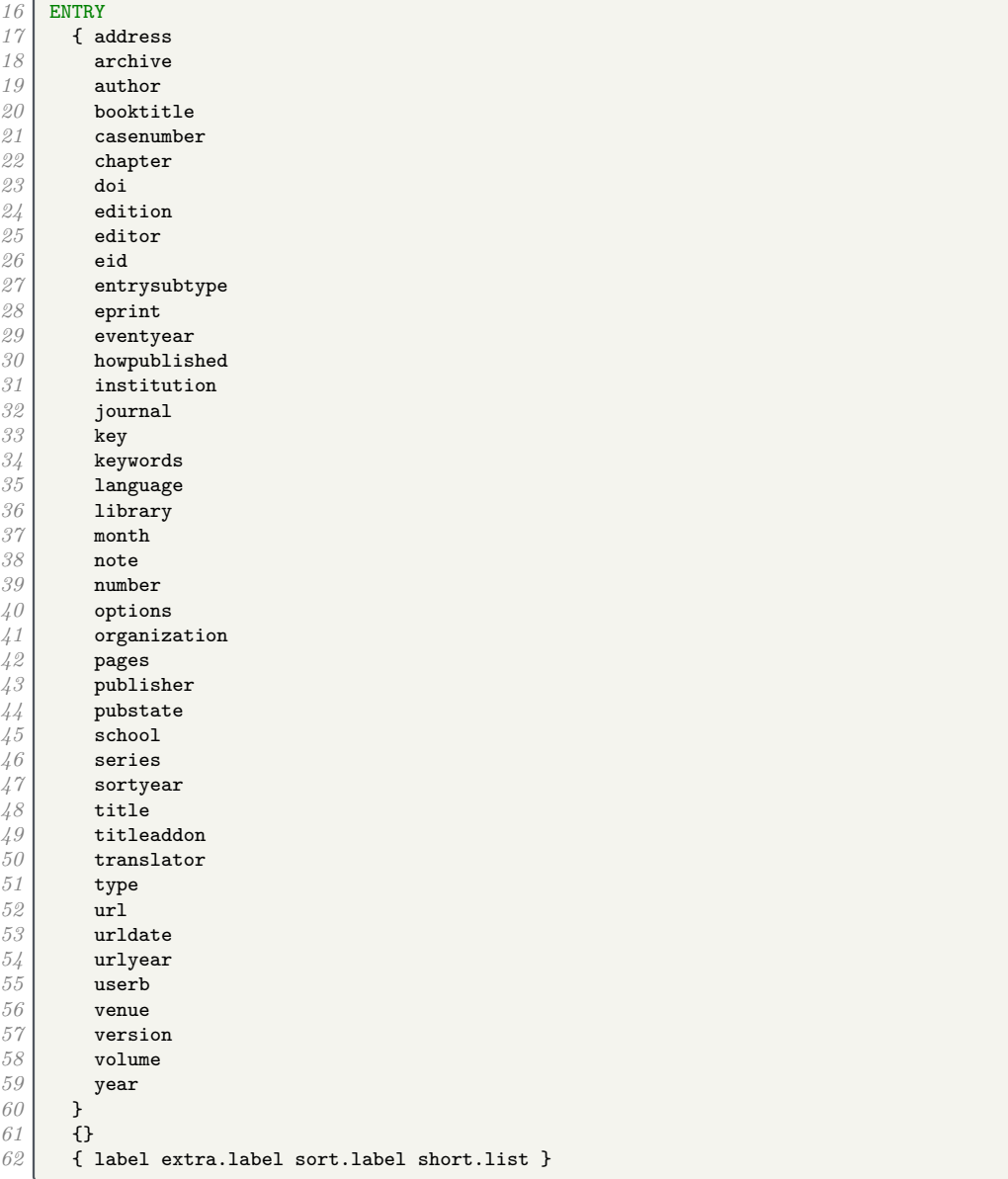

# **5.2 Writing references out to a file**

We define a set of integers for saving an output state. We will use them to to implement the mechanism for stringing the elements of the reference together. Whenever an element is printed, it is separated from any previous previous text by a delimiter, and the delimiter chosen depends on the state. We define five states which trigger increasingly strong delimiters.

```
63 INTEGERS { output.state before.all mid.clause mid.sentence after.sentence after.block }
64 FUNCTION {init.state.consts}
\begin{array}{c|c} 65 & {\text{f}} & {\text{#0}} & {\text{before. all}} : = \\ \hline 66 & {\text{#1}} & {\text{mid. clause}} : = \end{array}66 #1 'mid.clause :=
67 #2 'mid.sentence :=
68 #3 'after.sentence :=
         69 #4 'after.block :=
70 }
```
We also define two variables to store strings in.

*71* STRINGS { s t }

The output.nonnull function removes an element from the stack, writes the appropriate delimiter to the .bbl file depending on the state, then restores the original element. Afterwards, the output state is set to mid.sentence.

- before.all  $=$  nothing is written.
- mid.clause  $=$  a space is written.
- mid.sentence  $=$  a comma is written.
- after. sentence  $=$  a period is written.
- after.block  $=$  a period, line break and \newblock are written.

```
72 FUNCTION {output.nonnull}
\begin{array}{c|c} \gamma \beta & \text{f} & \text{s} := \\ \gamma \gamma & \text{output} \end{array}output.state mid.sentence =
75 { ", " * write$ }<br>76 { output.state af
\frac{76}{77} { output.state after.sentence =<br>\frac{77}{77} { add.period$ " " * write$
                     77 { add.period$ " " * write$ }
78 { output.state before.all =
79 'write$<br>80 f output
                             80 { output.state mid.clause =
\begin{array}{c|c}\n 81 \\
 82 \\
 \end{array} \begin{array}{c|c}\n 81 \\
 82 \\
 \end{array} \begin{array}{c|c}\n 1 & \text{...} & \text{...} & \text{...} \\
 1 & 1 & \text{...} & \text{...} \\
 \end{array}82 { add.period$ write$
83 newline$
\begin{array}{c|c}\n84 \\
85\n\end{array} "\newblock " write$
85 }
86 if$
87 }
88 if$
89 }<br>90 if
                  90 if$
\begin{array}{c} 91 \\ 92 \end{array} mid.sentence 'output.state :=
92 }
           93 if$
\begin{array}{c|c} 94 \overline{)5} & \mathbf{s} \\ 95 & \mathbf{b} \end{array}95 }
```
The 'after' output states persist if nothing is printed. The 'mid.clause' state shouldn't, so we provide a macro for reverting to 'mid.sentence'.

```
96 FUNCTION {end.clause}<br>97 { output.state mid.cl
 97 { output.state mid.clause =<br>98 { mid.sentence 'output
 98 { mid.sentence 'output.state := }
             99 'skip$
\begin{array}{c|c} 100 & \\ 101 & \end{array}101 }
```
Before writing anything out, we need to make sure there is something to be printed. We provide two functions for this: output is silent, while output.check will write a warning to the log that the field is empty. The latter consumes an additional string (at the top of the stack) for printing in the warning message.

```
102 FUNCTION {output}
103 { duplicate$ empty$<br>104 { pop$ end.clau
           104 { pop$ end.clause }
105 'output.nonnull
```

```
106 if$
107 }
108 FUNCTION {output.check}
      109 { 't :=
110 duplicate$ empty$<br>111 f pop$ "empty "
111 { pop$ "empty " t * " in " * cite$ * warning$<br>112 end.clause
              end.clause
113 }<br>114 }
            114 'output.nonnull
115 if$
116 }
```
We provide some convenience functions for changing the state from  $mid$  sentence. The order of precedence is before.all, after.block, after.sentence, mid.clause/mid.sentence.

```
117 FUNCTION {new.block}
\begin{array}{c|c} 118 & \text{6} & \text{6} \\ 119 & & \text{7} \\ \end{array} 118
                 <sup>1</sup> skip$
120 { after.block 'output.state := }<br>121 if$
            121 if$
122 }
123 FUNCTION {new.sentence}<br>124 { output.state after.bl
         124 { output.state after.block =
125 'skip$
126 { output.state before.all = \frac{127}{127}127 'skip$
128 { after.sentence 'output.state := }<br>129 if$
\begin{array}{c|c} 129 & \\ 130 & \mathbf{b} \end{array}130 }
\begin{array}{c|c} 131 & \text{if}\132 }
133 FUNCTION {continue.clause}
\begin{array}{c|c} 134 & \text{6} & \text{output state after. sentence} = \end{array}135 'skip$
136 { output.state after.block = <br>137 b skip$
137 'skip$
                       138 { output.state before.all =
139 'skip$
140 { mid.clause 'output.state := }
\begin{array}{c|c}\n 141 \\
 142 \\
 1 \end{array} if$
\begin{array}{c|c} 142 & & \longrightarrow \\ 143 & & \longrightarrow \end{array}143
\begin{array}{c|c} 144 & \longrightarrow \\ 145 & \text{if} \text{?} \end{array}\begin{array}{c|c} 145 & \\ 146 & \end{array}146 }
```
The date.block function is a handy alias.

147 FUNCTION {date.block}<br>148 { new.block { new.block<br>} *149* }

> The bibinfo functions consume two tokens: the value and name of a field respectively. If the value is non-null, it is written out to the .bbl file in the form \bibinfo{field name} {field value}. If the value is missing, the tokens are replaced with an empty string; if the value is empty, it is put back on the stack. The check version does this silently, while the warn version issues warnings in the log file if the value is missing or empty.

```
150 FUNCTION {bibinfo.check}<br>151 { swap$
     151 { swap$
152 duplicate$ missing$
153 { pop$ pop$
154155 }<br>156 }
156 { duplicate$ empty$<br>157 { swap$ pop$
              157 { swap$ pop$
158 }<br>159 }
              159 { swap$
160 "\bibinfo{" swap$ * "}{" * swap$ * "}" *
161 }<br>162 if$
            162 if$
163 }
```

```
164 if$
165 }
166 FUNCTION {bibinfo.warn}
         167 { swap$
168 duplicate$ missing$<br>169 { swap$ "missing
                169 { swap$ "missing " swap$ * " in " * cite$ * warning$ pop$
170\begin{array}{c|c} 171 & \longrightarrow \\ 172 & \longleftarrow \end{array}<sup>172</sup> { duplicate$ empty$<br><sup>173</sup> { swap$ "empty"
                      173 { swap$ "empty " swap$ * " in " * cite$ * warning$
\begin{array}{c|c} 174 & & \text{ } \\ 175 & & \text{ } \\ \end{array}175 { swap$
176 "\bibinfo{" swap$ * "}{" * swap$ * "}" *
177 }
                  178 if$
179 }<br>180 if$
\begin{array}{c|c} 180 & \\ 181 & \end{array}181 }
```
At the end of the reference, fin.entry writes out a final period and line break. We will handle the start of the reference a bit later.

```
182 FUNCTION {fin.entry}
      183 { add.period$
184 write$<br>185 newlin
         185 newline$
186 }
```
# **5.3 Convenience functions**

We define some useful logical operations for use with  $if$ \$.

```
188 FUNCTION {not}
                  189 { { #0 }
190 {#1 }<br>191 if$
191
192 }
193 FUNCTION {and}<br>194 { 'skip$
                 194 { 'skip$
195 { pop$ #0 }
\begin{array}{c|c} 196 & \text{if } \text{\$} \\ 197 & \text{\text{} \end{array}197 }
198 FUNCTION {or}<br>199 { { pop$ #1
199 { { pop$ #1 }<br>200 skip$
                    200 'skip$
\begin{array}{c|c} 201 & \text{if } \text{\$} \\ 202 & \text{\text{}} \end{array}202 }
```
new.block.checkb consumes two tokens and starts a new block if at least one is non-empty.

```
203 FUNCTION {new.block.checkb}<br>204 f empty$
204 { empty$<br>205 Swap$
           swap$ empty$<br>and
206 and
207 skip$<br>208 'skip$
208 'new.block<br>209 if$
           209 if$
210 }
```
field.or.null replaces an empty (null) field value with an empty string.

```
\begin{array}{|c|c|c|c|}\n\hline\n211 & \text{FWCTION (field. or. null)} \\
\hline\n212 & \text{f dunlicate} & \text{emntv}\text{*} \\
\hline\n\end{array}212 { duplicate$ empty$
213 { pop$ "" }
                     <sup>2</sup> skip$
\begin{array}{c|c} 215 & \\ 216 & \end{array}216 }
```
The emphasize function applies emphasis.

```
217 FUNCTION {emphasize}
```

```
218 { duplicate$ empty$
```

```
219 { pop$ "" }
220 { "\emph{" swap$ * "}" * }
\begin{array}{c|c} 221 & \text{if } \text{\$} \\ 222 & \text{ } \end{array}222 }
```
The tie.or.space.prefix function prefixes a string with a non-breaking space if it is up to three characters long, or a normal space otherwise.

```
223 FUNCTION {tie.or.space.prefix}
224 { duplicate$ text.length$ #3 < 225 <b>{ " ~ " }
          225 { "~" }
226 { " " }
227 if$
      228 swap$
229 }
```
The capitalize function makes putting strings into sentence case a little more robust.

```
230 FUNCTION {capitalize}
231 { "u" change.case$ "t" change.case$ }
```
The space.word function adds a space to either side of a string.

```
232 FUNCTION {space.word}
233 { " " swap$ * " " * }
```
either.or.check takes a string and a field, and if the field is not empty, writes a warning to the log file.

```
234 FUNCTION {either.or.check}
235 { empty$
          236 'pop$
237 \left\{\right. ("can't use both " swap$ * " fields in " * cite$ * warning$ }
238 if$
239 }
```
is.online checks whether the entry should have '[Online]' in it somewhere.

```
240 FUNCTION {is.online}
241 { type$ "software" =
242 { #0 }
243 { url empty$<br>244 { type$
\begin{array}{c|c}\n 244 \\
 245 \\
 \hline\n 6 \text{ #1 }\n\end{array}245 { #1 }
\begin{array}{c|c}\n\frac{246}{247} & \text{if } \text{40} \text{ }\n\end{array}247248 }
249 { #1 }
250 if$
\begin{array}{c|c} 251 & \longrightarrow \\ 252 & \text{if} \textbf{S} \end{array}252253 }
```
#### **5.4 Bibliography strings**

Instead of dropping literal English words into the text of references, we will use these functions instead. This makes it easier to translate the style into other languages.

```
\begin{array}{c|c}\n 254 & \text{FUNCTION } \{\text{bb1}.\text{and}\} \\
 255 & \{\text{ "and"}\}\n \end{array}255 { "and"}
256
257 FUNCTION {bbl.etal}
258 { "et~al." }
259
260 FUNCTION {bbl.editors}
261 { "eds" }
262
263 FUNCTION {bbl.editor}
264 { "ed." }
265
266 FUNCTION {bbl.edby}
```

```
267
{
"edited by
"
}
268
269 FUNCTION {bbl.translator}
270
      {
"Trans.
"
}
271
272 FUNCTION {bbl.edition}
273
      {
"ed.
"
}
274
275 FUNCTION {bbl.volume}
276
      {
"vol.
"
}
277
278 FUNCTION {bbl.of}
279
      {
"of
"
}
280
281 FUNCTION {bbl.number}
282
{
"no.
"
}
283
     284 FUNCTION {bbl.nr}
285
      {
"no.
"
}
286
     287 FUNCTION {bbl.in}
288
{
"in
"
}
289
290 FUNCTION {bbl.pages}
291
      {
"pp.
"
}
292
293 FUNCTION {bbl.page}
294
      {
"p.
"
}
295
296 FUNCTION {bbl.chapter}
297
      {
"chap.
"
}
298
299 FUNCTION {bbl.techrep}
300
{
"Tech. Rep.
"
}
301
     302 FUNCTION {bbl.mthesis}
303
      {
"Master
'
s thesis
"
}
304
     305 FUNCTION {bbl.phdthesis}
306
      {
"Ph.D. thesis
"
}
307
     308 FUNCTION {bbl.first}
309
      {
"
1st
"
}
310
     FUNCTION {bbl.second}
312
      {
"
2nd
"
}
313
314 FUNCTION {bbl.third}
315
      {
"
3rd
"
}
316
317 FUNCTION {bbl.fourth}
318
      {
"
4th
"
}
319
320 FUNCTION {bbl.fifth}
321
      {
"
5th
"
}
322
323 FUNCTION {bbl.st}
324
      {
"st
"
}
325
326 FUNCTION {bbl.nd}
327
      {
"nd
"
}
328
    329 FUNCTION {bbl.rd}
330
      {
"rd
"
}
331
332 FUNCTION {bbl.th}
333
{
"th
"
}
334
335 FUNCTION {bbl.commission}
336 { "Commission Decision" }
337
338 FUNCTION {bbl.online}
339
{
"
[Online
]
"
}
```

```
340
341 FUNCTION {bbl.nodate}
342 { "n.d." }
343
\begin{array}{c|c} 344 & \text{FUNCTION (bb1.in preparation)} \\ 345 & \text{Fuperinit} & \text{F.} \end{array}345 { "preprint" }
346
\begin{array}{c|c} 347 & \text{FWCTION (bb1.submitted)} \\ 348 & \text{F upper-int} & \text{F} \end{array}348 { "preprint" }
349
350 FUNCTION {bbl.inpress}<br>351 { "in press" }
          351 { "in press" }
352
353 FUNCTION {bbl.unpublished}<br>354 { "Unpublished" }
          354 { "Unpublished" }
```
These macros are codes that users can put in their .bib file instead of literal strings.

```
356 MACRO {jan} {"January"}
357
358 MACRO {feb} {"February"}
359
360 MACRO {mar} {"March"}
361
362 MACRO {apr} {"April"}
363
364 MACRO {may} {"May"}
365
366 MACRO {jun} {"June"}
367
368 MACRO {jul} {"July"}
369
370 MACRO {aug} {"August"}
371
     372 MACRO {sep} {"September"}
373
374 MACRO {oct} {"October"}
375
376 MACRO {nov} {"November"}
377
378 MACRO {dec} {"December"}
```
This function allows us to convert cardinal numbers to English ordinals.

```
380 FUNCTION {eng.ord}
381 { duplicate$ "1" swap$ *
382 #-2 #1 substring$ 1" =383 { bbl.th * }
384 { duplicate$ #-1 #1 substring$
                     duplicate$ "1"
386 { pop$ bbl.st * }
                        387 { duplicate$ "2" =
388 { pop$ bbl.nd * }
389 { "3" =
390 { bbl.rd * }
\begin{array}{c|c}\n 391 \\
 392 \\
 \text{if}\n \end{array} \begin{array}{c}\n 1 \text{ bbl. th } * \text{ } \\
 1 \text{ } \text{ } \\
 1 \text{ } \text{ } \\
 1 \text{ } \text{ } \\
 2 \text{ } \text{ } \\
 3 \text{ } \text{ } \\
 4 \text{ } \text{ } \\
 5 \text{ } \text{ } \\
 6 \text{ } \text{ } \\
 7 \text{ } \text{ } \\
 8 \text{ } \text{ } \\
 9 \text{ } \text{ } \\
 1 \text{ } \\
 1 \text{ } \\
 1 \text{ } \\
 1 \text{ } \\
 1 \text{ } \\
 1 \text{ }392 if$
393 }
394 if$
395 }
396 if$
397 }
398 if$
399 }
```
## **5.5 Name handling**

format.names consumes two tokens (field, string field name) and returns a list of names in the form 'Surname, Suffix, Initials Prefix'. To help with this, we define some additional integers and strings.

```
401 INTEGERS { nameptr namesleft numnames }
402 STRINGS { bibinfo }
403 FUNCTION {format.names}<br>404 { 'bibinfo :=
        404 { 'bibinfo :=
405 duplicate$ empty$<br>406 skip$
406 skip$<br>407 { s:
             407 { 's :=
408 "" 't :=
409 #1 'nameptr :=<br>410 s num.names$
                s num.names$ 'numnames :=
411 numnames 'namesleft :=<br>412 f namesleft #0 > }
412 { namesleft #0 > }<br>413 { s nameptr
413 { s nameptr 414 } { s nameptr } 11114, j
414 "{ll}{, jj}{, f{.}.}{~vv}"
                      format.name$
\begin{array}{c|c}\n 416 \\
 417\n\end{array} bibinfo bibinfo.check
417 t :=<br>418 h namep
                     418 nameptr #1 >
419 { namesleft #1 ><br>420 { ", " * t *
                              420 { ", " * t * }
\begin{array}{c} \n\sqrt{21} \\
422\n\end{array} \qquad \qquad \qquad \qquad \qquad \qquad \qquad \qquad \qquad \qquad \qquad \qquad \qquad \qquad \qquad \qquad \qquad \qquad \qquad \qquad \qquad \qquad \qquad \qquad \qquad \qquad \qquad \qquad \qquad \qquad \qquad \qquad 422 <br>423 <br>423 <br>f pop$ }
                                   423 { pop$ }
424 if$<br>425 if \frac{1}{4}425<br>426<br>426<br>t "others" =
                                   426 { " " * bbl.etal *
427 }<br>428 }
428 { bbl.and space.w
                                      space.word * t *
430 }<br>431 if$
431432 }<br>433 if$
                        433 if$
434 }
435 t<br>436 if$
436 if$
437 nameptr #1 + 'nameptr :=
438 namesleft #1 - 'namesleft :=<br>439 }
439 }
440 while$
\begin{array}{c|c} 441 & \text{ } & \text{ } \\ 442 & \text{if} & \text{ } & \text{ } \\ 442 & \text{if} & \text{ } & \text{ } \end{array}442443 }
```
format.names.ed consumes two tokens (field, string field name) and writes out a list of names in the form 'Initials Prefix Surname Suffix'.

```
444 FUNCTION {format.names.ed}<br>445 { 'bibinfo :=
      445 { 'bibinfo :=
446 duplicate$ empty$<br>447 skip$
447 skip$<br>448 f 's :=
           448 { 's :=
\begin{array}{c|c} 449 \\ 450 \end{array} \begin{array}{c} \text{iii} \text{t}:= \\ \text{#1} \text{ 'name'} \end{array}450 #1 'nameptr :=<br>451 s num.names$
451 s num.names$ 'numnames :=
452 numnames 'namesleft :=
453 { namesleft #0 > }<br>454 { s nameptr
454 { s nameptr 455 } f s nameptr
                  455 "{f{.}.~}{vv~}{ll}{ jj}"
456 format.name$<br>457 bibinfo bibi
457<br>458 bibinfo bibinfo.check<br>t :=
458 t :=<br>459 name
                  459 nameptr #1 >
460 <br>461 f namesleft #1 > <br>461 f ", " * t *
                          461 { ", " * t * }
462<br>
463<br>
463<br>
463<br>
463<br>
463<br>
463
                              463 { 't := }
464 { pop$ }
465 if$
466<br>467 t "others" =<br>467 t " * bb.
                               467 { " " * bbl.etal *
468 }<br>469 }
                               469 { bbl.and
```

```
470 space.word * t *
471 }
472 if$<br>473 f
473 }
474 if$<br>475 f
\begin{array}{c|c}\n475 \\
476\n\end{array} }
476 't
477 if$<br>478 nam
478 nameptr #1 + 'nameptr :=<br>479 namesleft #1 - 'nameslef
                   namesleft #1 - 'namesleft :=
480 }<br>481 b i
              481 while$
482 }<br>483 if$
\begin{array}{c|c} 483 & \\ 484 & \end{array}484 }
```
format.authors returns author names.

```
485 FUNCTION {format.authors}
486 { author "author" format.names
487 }
```
format.editors returns editor names, and appends 'ed.' or 'eds' as appropriate.

```
488 FUNCTION {get.bbl.editor}
489<br>489 { editor num.names$ #1 > 'bbl.editors 'bbl.editor if$ }<br>490 FUNCTION {format.editors}
490 FUNCTION {format.editors}<br>491 { editor "editor" format.
       491 { editor "editor" format.names duplicate$ empty$ 'skip$
492 { "," *
493 " " *
494 get.bbl.editor
\frac{495}{496} }
496 }
\begin{array}{c|c} \n4.97 & \text{if} \498 }
```
format.translators does likewise for translators, in the form '(name, Trans.)'.

```
499 FUNCTION {format.translators}<br>500 { translator "translator" for
500 { translator "translator" format.names.ed duplicate$ empty$ 'skip$
                    501 { "," *
\begin{array}{c|c}\n502 \\
503\n\end{array} \begin{array}{c|c}\n\text{ii} & \text{iv} \\
\text{bbl.t:}\n\end{array}503 bbl.translator *
                        504 "(" swap$ *
\begin{array}{c|c}\n505 \\
506\n\end{array} ")" *
506 }
\begin{array}{c|c} 507 & \text{if} \text{\$} \\ 508 & \text{\$} \end{array}508 }
```
format.full.names consumes one token (a name field) and, contrary to what the name might suggest, returns a list of names in the form 'Prefix Surname'. It is called 'full' because the list is not truncated.

```
509 FUNCTION {format.full.names}
\begin{array}{c|c} 510 & \{ \text{ls } := \\ 511 & \text{m } + \text{t} \end{array}\begin{array}{c|c} 511 & \cdots & \cdots & \cdots \\ 512 & \text{#1} & \text{nam} \end{array}512 #1 'nameptr :=
\begin{array}{c|c} 513 & \textbf{s} \textbf{ num}.\textbf{names\$} \textbf{ 'numnames } := \\ 514 & \textbf{numnames } \textbf{ 'namesleft } := \end{array}\begin{array}{c|c} 514 & \text{numnames} \end{array} namesleft :=<br>\begin{array}{c} 515 & \text{sumesleft} \end{array}515 { namesleft #0 > }
516 { s nameptr
                   517 "{vv~}{ll}" format.name$
518 't :=
519 nameptr #1 >
                      520 { namesleft #1 >
521 { ", " * t * }
                             522 { s nameptr "{ll}" format.name$ duplicate$ "others" =
523 { 't := }
524 { pop$ }
525 if$
\begin{array}{c|c}\n526 \\
527\n\end{array} t "others" =
                                   527 { " " * bbl.etal *
528 }
```

```
529 { bbl.and
530 space.word * t *
531 }
                      532 if$
533 }<br>534 if$
               534 if$
535 }
\begin{array}{c|c}\n536 \\
537\n\end{array} if$
537 if$
538 nameptr #1 + 'nameptr :=
539 namesleft #1 - 'namesleft :=
540 }
\begin{array}{c|c} 541 & \text{while} & \\ 542 & \text{} & \end{array}542 }
```
author.editor.key.full returns the author part of an author–year citation. In order of preference, it outputs the author surnames, editor surnames, the key field, or the first three characters of the entry key. It is used in book and inbook entry types.

```
543 FUNCTION {author.editor.key.full}<br>544 { author empty$
\begin{array}{c|c} 544 & \text{f author empty}\$ \\ 545 & \text{f editor em} \end{array}545 { editor empty$
546 { key empty$<br>547 { cite$
                     547 { cite$ #1 #3 substring$ }
548 'key
549 if$
550 }
              { editor format.full.names }<br>if$
552
553 }<br>554 {
         { author format.full.names }<br>if$
555556 }
```
editor.key.full does similar but skips the author names. It is used for the proceedings entry type.

```
557 FUNCTION {editor.key.full}<br>558 { editor empty$
558 { editor empty$
                 559 { key empty$
560 { cite$ #1 #3 substring$ }
                             561 'key
562 if$
\begin{array}{c|c} 563 & \textbf{3} \\ 564 & \textbf{4} \end{array}564 { editor format.full.names }
\begin{array}{c|c} 565 & \text{if} \{\text{\$} \\ 566 & \text{\$} \end{array}566 }
```
author.key.full does similar but skips the editor names. It is used for all other entry types.

```
567 FUNCTION {author.key.full}
568 { author empty$
            569 { key empty$
570 { cite$ #1 #3 substring$ }
                    571 'key
572 if$
\begin{array}{c|c}\n573 & \text{ } \\
574 & \text{ } \\
\end{array}574 { author format.full.names }
575 if$
576 }
```
make.full.names chooses between the above.

```
577 FUNCTION {make.full.names}
578 { type$ "book" =
579 type$ "inbook" =
580 or
581 'author.editor.key.full<br>582 { type$ "proceedings" =
         582 { type$ "proceedings" =
583 'editor.key.full
584 'author.key.full
           585 if$
586 }
```
 if\$ }

> output.bibitem writes out the very start of the entry in the bibliography, which looks like \bibitem[{author–year elements}]{entry key}. The author–year part uses special natbib syntax: either 'Author(Year)' or 'Truncated author list(Year)Full author list'. The calc.label function below supplies the truncated author list, opening parenthesis and year; you see here the closing parenthesis and conditional inclusion of the full list. The function then starts a new line and puts the entry driver into the before.all output state.

```
589 FUNCTION {output.bibitem}<br>590 { newline$
       590 { newline$
591 "\bibitem[{" write$
         592 label write$
593 ")" make.full.names duplicate$ short.list =
594 { pop$ }
             595 { * }
596 if$
597 "}]{" * write$
         598 cite$ write$
599 "}" write$
         600 newline$
601\begin{array}{c|c} 602 & \text{before. all 'output. state :=} \\ 603 & \text{cases.} \end{array}603 }
```
format.key takes a field (author or editor). If the field is empty, it replaces it with the key field (if not non-null). Otherwise, replaces it with an empty string. It is used as a last resort to stop an entry beginning with the date.

```
604 \overline{\smash{\big)}\limits_{605} FUNCTION {format.key}
605 { empty$
                   606 { key field.or.null }
607 { "" }
\begin{array}{c|c} 608 & \text{if} \text{\$} \\ 609 & \text{} \end{array}609 }
```
## **5.6 Titles**

select.language checks if the field before was written out, and if so, wraps {\selectlanguage{language}\dots} around it.

```
610 FUNCTION {select.language}
611 { duplicate$ empty$
612 'pop$
            613 { language empty$
614 'skip$
\overline{615} { "{\selectlanguage{" language * "}" * swap$ * "}" * }
616 if$
\begin{array}{c|c} 617 & \longrightarrow \\ 618 & \text{if} \text{?} \end{array}618
619 }
```
format.title returns the title and language fields, where the title should be in the upright shape.

```
\begin{array}{c} 620 \\ 621 \end{array} FUNCTION {format.title}
     621 { title
622 duplicate$ empty$ 'skip$
623 { "t" change.case$ }
624 if$
625 "title" bibinfo.check
626 duplicate$ empty$
627 'skip$
628 { select.language }
629 if$
630 }
```
format.btitle returns the title and language fields, where the title should be in the italic shape.

```
631 FUNCTION {format.btitle}
632 { title
633 duplicate$ empty$ 'skip$
          634 { "t" change.case$ }
635 if$
636 "title" bibinfo.check
        637 duplicate$ empty$ 'skip$
638 { emphasize <br>639 select.la
            639 select.language
640 }
\begin{array}{c|c} 641 & \text{if}\642 }
```
format.titleaddon returns the titleaddon field.

```
\begin{array}{c|c} 643 & \text{FWCTION (format.titleaddon)} \\ \hline 644 & \text{t titleaddon} \end{array}644 { titleaddon
645 duplicate$ empty$ 'skip$<br>646 %<br/>bst1> { "titleaddon"
646 %<bst1> { "titleaddon" bibinfo.check }
                           647 %<bst2> { "[" swap$ "titleaddon" bibinfo.check * "]" * }
\begin{array}{c|c} 648 & \text{if}\649 }
```
format.version returns the version field.

```
650 FUNCTION {format.version}
      651 { version
652 duplicate$ empty$ 'skip$
653 { "(v." swap$ *
             654 "version" bibinfo.check
\begin{array}{c|c}\n655 \\
656\n\end{array} ")" *
656 }
657 if$
658 }
```
get.title.addenda is a convenience for writing out the elements that normally follow the title in mid.clause state.

```
659 FUNCTION {get.title.addenda}<br>660 { continue.clause
660 { continue.clause 661 { continue.clause
          661 format.version output
662 continue.clause<br>663 format.titleadd
          format.titleaddon output
664 continue.clause
665 %<*bst2>
          666 library empty$
667 type$ "image" =
668 or
          669 is.online
670 and<br>671 journ
          671 journal empty$
672 and
673 { bbl.online output }
             674 'skip$
675 if$
\begin{array}{c|c} 676 & \text{continue. clause} \\ 677 & \frac{\%}{\%}677 %</bst2>
678 format.translators output
679 }
```
word.in provides the 'In:' before book titles.

```
680 FUNCTION {word.in}
681 { bbl.in capitalize<br>682 ·····*
         682 ":" *
683 " " * }
```
format.booktitle returns the booktitle field in italics.

```
684 FUNCTION {format.booktitle}
685 { booktitle
686 duplicate$ empty$ 'skip$
        687 { "t" change.case$ }
688 if$
```

```
689 "booktitle" bibinfo.check
690 emphasize
691 }
```
format.in.ed.booktitle returns the booktitle, prepended by 'In: editors, eds.'

```
692 FUNCTION {format.in.ed.booktitle}
693 { format.booktitle duplicate$ empty$ 'skip$
694 { editor "editor" format.names.ed duplicate$ empty$ 'pop$
              695 { "," *
696 " " *
697 get.bbl.editor add.period$
                   698 " " *
699 * swap$
700 *
701 word.in swap$ *
702 }<br>703 if$
            703 if$
704 }<br>705 if$
\begin{array}{c} 705 \\ 706 \end{array} }
706 }
```
legal.journal.shape emphasizes the preceding string if it matches 'OJ' but otherwise does nothing.

```
707 FUNCTION {legal.journal.shape}<br>708 { duplicate$ "0J" =
        708 { duplicate$ "OJ" =
709 'emphasize<br>710 'skip$
           <sup>8</sup> skip$<br>if$
711712 }
```
## **5.7 Dates**

nodate.check looks at the most recent token. If it is empty, replaces it with 'n.d.' unless either sortyear or the nonodate option is present.

```
713 FUNCTION {nodate.check}
\begin{array}{c|c} \gamma_{14} & f \\ \gamma_{15} & \gamma_{6} \end{array}715 %<bst1> skip$
716 %<*bst2>
       717 duplicate$ empty$
718 sortyear empty$
719 and
720 { options field.or.null "nonodate" =
721 'skip$
                   722 { pop$ bbl.nodate }
\begin{array}{c|c}\n 723 & \text{if}\$ \\
 724 & \text{} \end{array}724 }
             725 'skip$
726 if$
727 %</bst2>
728 }
```
format.date returns the year and any disambiguation label.

```
729 FUNCTION {format.date}
730 { year "year" bibinfo.check nodate.check
731 extra.label *
732 }
```
format.jur.date wraps the year and any disambiguation label in parentheses if a volume number is provided or if year-essential=false has been given as the options. If there is no volume number, or if year-essential=true has been given as the options, then the year will be wrapped in square brackets or, if scottish-style has been given as the options or sc as the keywords, left bare. But if the journal is 'OJ' or 'ECR', the date is wrapped in brackets regardless. Not complicated at all, really.

FUNCTION {format.date.brackets}

{ format.date

```
735 "[" swap$ * "]" *
736 }
737 FUNCTION {format.date.parens}
          738 { format.date
\begin{array}{c} 739 \\ 740 \end{array} "(" swap$ * ")" *
\frac{740}{741}741 FUNCTION {format.jur.date.essential}
742 { options field.or.null "scottish-style" = 743 keywords field.or.null "sc" =
              743 keywords field.or.null "sc" =
744 or
745 'format.date
                  746 'format.date.brackets
\begin{array}{c} 747 \\ 748 \end{array} if $
748 }
         749 FUNCTION {format.jur.date}
\begin{array}{c|c} 750 & \text{f} \text{ journal field.} \text{or.} \text{null} \text{ s} := \\ 751 & \text{s} \text{ "0J" = } \end{array}\begin{array}{c|c} 751 & \textbf{s} & \textbf{0J}^{\textbf{u}} = \\ 752 & \textbf{s} & \textbf{ECR}^{\textbf{u}} \end{array}752 s "ECR" =
\begin{array}{c|c} 753 & \text{or} \ \hline 754 & & \end{array}754 'format.date.brackets
755 { options field.or.null "year-essential=false" =
756 c 'format.date.parens'<br>
757 c volume empty$
                          757 { volume empty$
758 c \begin{bmatrix} 758 \\ 759 \end{bmatrix} c \begin{bmatrix} 1 \\ 759 \end{bmatrix} c \begin{bmatrix} 1 \\ 2 \end{bmatrix} c \begin{bmatrix} 1 \\ 2 \end{bmatrix} \begin{bmatrix} 1 \\ 2 \end{bmatrix} \begin{bmatrix} 1 \\ 2 \end{bmatrix} \begin{bmatrix} 1 \\ 2 \end{bmatrix} \begin{bmatrix} 1 \\ 2 \end{bmatrix} \begin{bmatrix} 1 \\ 2 \end{bmatrix} \begin{bmatrix} 1 \\ 2 \end759 { options field.or.null "year-essential=true" =
760 'format.jur.date.essential
761 'format.date.parens
                                     762 if$
763 }
\begin{array}{c|c}\n 764 & \text{if}\765 }
\begin{array}{c|c}\n766 & \text{if}\767 }
768 if$
769 }
```
format.eu.date wraps the year and any disambiguation label in square brackets if (and only if) the journal title is 'OJ' or 'ECR'.

```
770 FUNCTION {format.eu.date}<br>771 { journal field.or.null '
\begin{array}{c|c} 771 & \text{f journal field.} \text{or.} \text{null} \text{ s} := \\ 772 & \text{s "0J" = } \end{array}\begin{array}{c|c} 772 & \textbf{s} & \textbf{0J}^{\textbf{u}} \\ 773 & \textbf{s} & \textbf{ECR}^{\textbf{u}} \end{array}773 s "ECR" =
774 or
775 'format.date.brackets<br>776 'format.date
                        776 'format.date
777 if$
778 }
```
## **5.8 Series, volumes, editions**

format.bvolume returns the volume and series information (in italics), with a comma between. A warning is given if number is also given.

```
779 FUNCTION {format.bvolume}
780 { volume empty$
           781 { "" }
782 { bbl.volume volume tie.or.space.prefix<br>783 blue "volume" bibinfo.check * *
              783 "volume" bibinfo.check * *
784 Series "series" bibinfo.check
785 duplicate$ empty$ 'pop$
786 { emphasize ", " * swap$ * }
787 if$<br>788 "vo
           788 "volume and number" number either.or.check
789 }
\begin{array}{c|c} 790 & \text{if} \{\text{\$} \\ 791 & \text{} \end{array}791 }
```
format.number.series returns an empty string if a volume has been specified. Otherwise, it returns the series and the number separated by a space.

```
792 FUNCTION {format.number.series}
793 { volume empty$
794 { number empty$
              795 { series field.or.null }
796 { series empty$<br>797 { number "ni
797 f number "number" bibinfo.check }<br>798 f series "series" bibinfo.check
                  798 { series "series" bibinfo.check
799 number tie.or.space.prefix "number" bibinfo.check * * 800800 }
801 if$
802 }<br>803 if$
            803 if$
804 }
            805 { "" }
806 if$
807 }
```
is.num converts a string to an integer and ensures it is in the range 0–9.

```
808 FUNCTION {is.num}
809 { chr.to.int$
810 duplicate$ "0" chr.to.int$ < not
811 swap$ "9" chr.to.int$ > not and
812 }
```
extract.num takes a string. If it begins with an integer, it returns just that integer. Otherwise it returns the whole string.

```
\begin{array}{c|c} 813 & \text{FUNCTION} \text{ (extract num)} \\ 814 & \text{ { { { { { { { { { { { { { { { { ( { { { { { ( { { { }} } } } } } } } } } } \right } } } } } } } } \end{array}814 { duplicate$ 't :=
815 "" 's :=
816 { t empty$ not }
             817 { t #1 #1 substring$
818 t #2 global.max$ substring$ 't :=
                819 duplicate$ is.num
820 { s swap$ * 's := }
\begin{array}{c|cc} 821 & \text{f pop$\$}^{\text{in}} & \text{t := } 3 \\ 822 & \text{if$\$} \end{array}822 if$
823 }
824 while$<br>825 s empt
             825 s empty$
826 'skip$
                 827 { pop$ s }
828 if$
829 }
```
convert.edition should operate on the edition field. If the value begins with a number (or is an English ordinal word from 'first' to 'fifth'), then it returns the bibliography string version of the ordinal number (1st, 2nd, 3rd…). Otherwise, returns the edition field verbatim.

```
830 FUNCTION {convert.edition}
831 { extract.num "l" change.case$ 's :=<br>832 s "first" = s "1" = or
             832 s "first" = s "1" = or
833 { bbl.first 't := }
834 { s "second" = s "2" = or
                       835 { bbl.second 't := }
836 \begin{cases} s & \text{if } s \text{ which is } s \text{ and } s \text{ is } s \text{ and } s \text{ is } s \text{ and } s \text{ is } s \text{ and } s \text{ is } s \text{ is } s \text837 { bbl.third 't := }
838 { s "fourth" = s "4" = or
839 { bbl.fourth 't := }
840 { s "fifth" = s "5" = or
841 { bbl.fifth 't := }
842 <br>843 f s #1 #1 substring$ is.num<br>843 f s eng.ord 't := }
                                                  843 { s eng.ord 't := }
844 { edition 't := }<br>845 if$
                                           845 if$
846 }
\begin{array}{c|c}\n 847 \\
 848\n \end{array} if$
848 }
849 if$
850 }<br>851 if$
                          851 if$
852 }
```
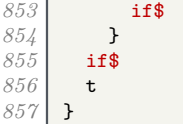

format.edition returns the converted edition field and 'ed.'

```
858 FUNCTION {format.edition}
859 { edition duplicate$ empty$ 'skip$
860 { convert.edition<br>861 directlerity output.state mid
           output.state mid.sentence =
862 { "l" }
863 { "t" }
           864 if$ change.case$
865 "edition" bibinfo.check
866 " " * bbl.edition *
867 }
868 if$
869 }
```
If the type is provided, format.thesis.type deletes the preceding string (the default value) and writes the type field with an initial capital. Otherwise it does nothing.

```
870 FUNCTION {format.thesis.type}<br>871 { type duplicate$ empty$
        871 { type duplicate$ empty$
872 'pop$
               873 { swap$ pop$
874 "t" change.case$ "type" bibinfo.check
\begin{array}{c|c} 875 & \longrightarrow \\ 876 & \text{if} \text{876 if$
877 }
```
If the type is provided, format.booklet.type simply writes the type field with an initial capital. Otherwise it returns an empty string.

```
878 FUNCTION {format.booklet.type}<br>879 { type duplicate$ empty$
        879 { type duplicate$ empty$
880 { pop$ "" }
881 { "type" bibinfo.check}
\begin{array}{c|c} 882 & \rightarrow \end{array}883 }
```
format.tr.number returns the series, type and number fields as one of '(number)', '(type number)', '(series, number)', or '(series, type number)'. If a series is given, a continue.clause is inserted to remove the preceeding comma.

If the series begins  $'HL_\perp'$ , it is assumed to be a House of Lords paper, thus the number acquires additional parentheses. If it equals 'C', 'Cd', 'Cmd', 'Cmnd' or 'Cm', it is followed by a dot rather than a comma (implemented as  $add.cmd.number$ ). To help with this, format.legr.number consumes one token (the number) and returns the series and number as one token.

```
884 FUNCTION {add.cmd.number}
885 { ". " swap$ "number" bibinfo.check *
886 }<br>887 }
        887 FUNCTION {format.legr.number}
888 { series field.or.null 's :=
\begin{array}{c|c} 889 & \text{s} & \text{''C}^{\text{''}} \\ 890 & \text{'} \text{add} \end{array}890 'add.cmd.number
891 { s "Cd" =
                      892 'add.cmd.number
893 \frac{1}{3} \frac{1}{3} \frac{1}{3} \frac{1}{3} \frac{1}{3} \frac{1}{3} \frac{1}{3} \frac{1}{3} \frac{1}{3} \frac{1}{3} \frac{1}{3} \frac{1}{3} \frac{1}{3} \frac{1}{3} \frac{1}{3} \frac{1}{3} \frac{1}{3} \frac{1}{3} \frac{1}{3} \frac{1}{3} \frac{1}{3} \frac{1894 'add.cmd.number<br>895 { \boldsymbol{s} "Cmnd" =
                            895 { s "Cmnd" =
896 'add.cmd.number<br>897 { \mathbf{s} \cdot \mathbf{Cm} =897 { s "Cm" =
                                          898 'add.cmd.number
899 f s #1 #3 substring$ 't :=<br>900 t "HL " =
                                            900 t "HL " =
901 { ", (" swap$
902 "number" bibinfo.check * 903903 ")" *
904 }
```

```
905 f ", " swap$ 906 i \begin{bmatrix} \n\text{number} \\
\text{number} \\
\text{number}\n\end{bmatrix}"number" bibinfo.check *
907 }<br>908 } if$
908 if$
909 }
910 if$
911 }
912 if$
\frac{913}{914}914 if$
915 }<br>916 if$
916 if$
\begin{array}{c|c} 917 & \longrightarrow \\ 918 & \text{if} \end{array}\begin{array}{c|c} 918 & \\ 919 & \end{array}919 }
920 FUNCTION {format.tr.number}<br>921 { series duplicate$ empty$
921 { series duplicate$ empty$
            922 { pop$
923 type duplicate$ empty$<br>924 t pop$
924 f pop$<br>925 implement
925 number duplicate$ empty$<br>926 c pop$ ""
                       926 { pop$ ""
927 }
928 { "(" swap$
\begin{array}{c|c}\n 929 \\
 930\n \end{array} "number" bibinfo.check
                          930 * ")" *
931 }<br>932 if$
932 if$
933 }
934 { "(" swap$
                    935 "t" change.case$ "type" bibinfo.check
\begin{array}{c|c}\n 936 \\
 937\n \end{array} *
937 number duplicate$ empty$<br>938 compositely
                        938 'pop$
939 { tie.or.space.prefix 940 "number" bibinfo.ch
                          940 "number" bibinfo.check
\begin{array}{c|c}\n 941 \\
 942\n \end{array} * *
942 }
                    943 if$
\begin{array}{c|c}\n 944 \\
 945\n \end{array} \begin{array}{c|c}\n 1 \end{array} \begin{array}{c|c}\n 1 \end{array}945 }
               946 if$
\begin{array}{c|c}\n 947 & \text{ } & \text{ } \\
 948 & \text{ } & \text{ } & \n \end{array}948 { "(" swap$ *
949 type duplicate$ empty$
950 { pop$
                    number duplicate$ empty$
952 'pop$
953 { format.legr.number * }
                  954 if$
955 }
                  956 { "t" change.case$ "type" bibinfo.check
957 *
958 number duplicate$ empty$<br>959 pop$
                        959 'pop$
960 { tie.or.space.prefix 961 \text{number}^{\text{m}} bibinfo.ch
                          961 "number" bibinfo.check
962 * *
963 }<br>964 if$
                 964 if$
965 }
966 if$<br>967 "
               967 ")" *
968 continue.clause
969 }
970 if$
971 }
```
format.manual.number returns the series, type and number fields as one of '(number)', '(type number)', '(series number)', or '(series number, type)'.

```
972 FUNCTION {format.manual.number}
      973 { series duplicate$ empty$
974 f pop$<br>975 type
            type duplicate$ empty$
976 { pop$
977 number duplicate$ empty$<br>978 c pop$ ""
                 978 { pop$ ""
979 }<br>980 }
                 980 { "number" bibinfo.check
981 }
 982 if$
 983 }
984 { "t" change.case$ "type" bibinfo.check
985 number duplicate$ empty$<br>986 pop$
                  986 'pop$
 987 { tie.or.space.prefix<br>988 * "number" bibinfo.ch
                   "number" bibinfo.check
 989 * *
 990 }<br>991 if
               991 if$
992 }<br>993 if
         993 if$
994 }
995 { number duplicate$ empty$<br>996 cons
996 'pop$
             997 { tie.or.space.prefix
998 "number" bibinfo.check
999 * *
1000 }
1001 if$<br>1002 typ
            1002 type duplicate$ empty$
1003 'pop$
              1004 { ", " swap$ *
1005 "t" change.case$ "type" bibinfo.check
1006 }
1007 }
1008 if$
1009 }<br>1010 if$
1010
1011 }
```
format.chapter prints out the chapter field in the form 'c.1', for use with UK primary legislation.

```
1012 FUNCTION {format.chapter}
1013 { chapter duplicate$ empty$<br>1014 { pop$ "" }
1014 { pop$ "" }
          1015 { "chapter" bibinfo.check
1016 "c." swap$ *
1017 }
1018 if$
1019 }
```
format.series.number.chapter prints out the series and chapter/number fields in the form '(series, c.1)' or '(series, number)', for use with UK legislation.

```
1020 FUNCTION {format.series.number.chapter}<br>1021 { series duplicate$ empty$
1021 { series duplicate$ empty$<br>1022 { pop$ "(" }
            1022 { pop$ "(" }
1023 { "series" bibinfo.check<br>1024 " (" swap$ *
               1024 "(" swap$ *
1025 }
1026 if$<br>1027 typ
          type duplicate$ empty$
1028 { pop$
1029 number duplicate$ empty$<br>1030 pop$
                 1030 'pop$
1031 { "number" bibinfo.check<br>1032 Swap$ duplicate$ "(" =
                   swap$ duplicate$ "(" =
1033 { swap$ * }
1034 { ", " * swap$ * }
1035
1036 }
```

```
1037 if$<br>1038 cha
                 chapter duplicate$ empty$
1039 'pop$<br>1040 { "ch
                   1040 { "chapter" bibinfo.check
1041 swap$ duplicate$ "(" = 1042 f swap$ * }
1042 { swap$ * }<br>
1043 { ", c, " * ;
                        1043 { ", c." * swap$ * }
\begin{array}{c|c}\n 1044 \\
 1045\n \end{array} if$
1045 }<br>1046 if$
1046\begin{array}{c|c}\n 1047 & \text{ } \\
 1048 & \text{ } \\
 \end{array}1048 { "type" bibinfo.check
1049 swap$ duplicate$ "(" = <br>1050 { swap$ * }
1050 { swap$ * }<br>1051 { ", " * swi
                   1051 { ", " * swap$ * }
1052 if$
                1053 number duplicate$ empty$
1054 { pop$
1055 chapter duplicate$ empty$<br>1056 chapter by \frac{1055}{90}1056 pop$<br>1057 f "cha
1057 f "chapter" bibinfo.check<br>
1058 " c." swap$ * *
                        1058 " c." swap$ * *
1059 }
1060 if$<br>1061 }
1061 }
                   1062 { "number" bibinfo.check
1063 " " swap$ * *
1064 chapter duplicate$ empty$<br>1065 chapter chapter chapter
                         1065 'pop$
1066 f "chapter" bibinfo.check<br>
1067 f ", c." swap$ * *
                            1067 ", c." swap$ * *
1068 }<br>1069 }<br>if$
\begin{array}{c|c}\n 1069 & & \rightarrow \n \hline\n 1070 & & \rightarrow \n \end{array}1070 }
1071 if$<br>1072 }
1072 }
1073 if$
1074 ")" *
           1075 duplicate$ "()" =
1076 { pop$ "" }
              1077 'skip$
1078 if$
1079 }
```
format.case.number returns the number field, suppressing punctuation, or inserts a period. In the case of EU Commission Decisions, the format is '(userb) Commission Decision number'

```
1080 FUNCTION {format.case.number}
1081 { casenumber duplicate$ empty$<br>1082 { pop$
1082 { pop$
             number duplicate$ empty$
1084 { pop$ "" }
               1085 { institution field.or.null "Commission" =
1086 userb empty$ not
1087 and 1088
                   1088 { userb "userb" bibinfo.check
1089 \begin{array}{c|c} \hline \text{1089} & \text{1089} \\ \hline \text{1090} & \text{1090} \end{array}swap$ "number" bibinfo.check *
1091 }
1092 { "number" bibinfo.check<br>
1093 (" swap$ * ")" *
                   1093 "(" swap$ * ")" *
1094 }
1095 if$<br>1096 }
1096 }
1097 if$
1098 }
           1099 { "casenumber" bibinfo.check
1100 "(" swap$ * ")" *
             1101 institution field.or.null "Commission" =
1102 number empty$ not 1103
1103<br>11041104 { " " * bbl.commission * " " *
1105 number "number" bibinfo.check *
```
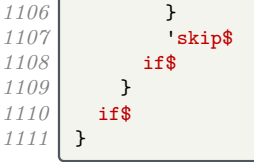

eu.case.check checks if the case is in OJ or has a number, in which case punctuation is suppressed.

```
1112 FUNCTION {eu.case.check}
\begin{array}{c|c} 1113 \\ 1114 \end{array} { journal field.or.null "0J" =
          1114 number empty$ not
1115 or 1116 ca
          casenumber empty$ not
1117 or
1118 continue.clause<br>
1119 'new.block
             'new.block
1120 if$
1121 }
```
# **5.9 Notes**

format.note returns the note field, but changes the case of the first letter according to the output state (unless protected by braces).

```
1122 FUNCTION {format.note}<br>1123 { note empty$
1123 { note empty$
1124 { "" }
1125 { note #1 #1 substring$<br>1126 duplicate$ "{" =
               duplicate$ "{" =
1127 skip$<br>1128 { outp
1128 { output.state mid.sentence =<br>
1129 0utput.state mid.clause =
                    output.state mid.clause =
1130 or
1131 { "l" }
1132 { "u" }
1133 if$<br>1134 chai
                 change.case$
1135 }<br>1136 if$
1136<br>1137
              1137 note #2 global.max$ substring$ * "note" bibinfo.check
1138 }<br>1139 if$
\begin{array}{c|c} 1139 \\ 1140 \end{array} }
1140 }
```
### **5.10 Addresses and publishers**

format.org.or.pub intercepts a publisher (or whatever) being written out as bibinfo. If the write will succeed and an address has been specified, the address is written out first, then a colon and space; then the original write is allowed to proceed.

```
\begin{array}{c|c} 1141 & \text{FUNCTION (format.org. or. pub)} \\ 1142 & \text{f t} := \end{array}1142 { 't :=
1143
1144 address empty$ t empty$ and<br>1145 skip$
1145 'skip$
             1146 { address "address" bibinfo.check *
1147 t empty$<br>1148 c skip$
                  <sup>1</sup><sub>5</sub> kip$
1149 { address empty$
1150 'skip$<br>
1151 'skip$
                       1151 { ": " * }
1152 if$
1153 t
1154 }
1155 if$<br>1156 }
1156 }
1157 if$
```
}

The next three functions write out the address plus the publisher, organization and institution respectively.

```
1159 FUNCTION {format.publisher.address}<br>1160 { publisher "publisher" bibinfo.war
        1160 { publisher "publisher" bibinfo.warn format.org.or.pub
1161 }
1162 FUNCTION {format.organization.address}<br>1163 { publisher empty$
        1163 { publisher empty$
1164 { organization "organization" bibinfo.check format.org.or.pub }<br>1165 { publisher "publisher" bibinfo.warn format.org.or.pub
1165 { publisher "publisher" bibinfo.warn format.org.or.pub<br>1166 communicates empty$
                organization duplicate$ empty$
1167 'pop$
                   1168 { "organization" bibinfo.check ". " * swap$ * }
1169 if$
1170 }<br>1171 if$
1171
1172 }<br>1173 F
1173 FUNCTION {format.institution.address}<br>1172 f publisher empty$
        1174 { publisher empty$
1175 institution "institution" bibinfo.check format.org.or.pub }<br>1176 institution "publisher" bibinfo.warn format.org.or.pub
             1176 { publisher "publisher" bibinfo.warn format.org.or.pub
1177 institution duplicate$ empty$
1178 'pop$
                   1179 { "institution" bibinfo.check ". " * swap$ * }
1180 if$<br>1181 }
1181 }
1182 if$
1183 }
```
We add a macro for printing the library (repository) holding an eprint.

```
1184 FUNCTION {format.library}
1185 { library "library" bibinfo.check
1186 emphasize
1187 %<*bst2>
        1188 duplicate$ empty$ not
1189 is.online
1190 and<br>1191 jou:
        1191 journal empty$
1192 and
1193 { " " * bbl.online * }
1194 'skip$
1195 if$<br>1196 % /bs
      1196 %</bst2>
1197 }
```
The library field is also used for where a physical image is kept. As we have only one address field, it will attach to whichever is present out of organization, publisher and library. In case there is more than one, it will attach to publisher in preference to library and library in preference to organization.

```
1198 FUNCTION {format.img.library}
1199 { library duplicate$ empty$
1200 { pop$ "" }
1201 { "library" bibinfo.check<br>1202 Hallow Wat: " swap$ *
           1202 "At: " swap$ *
1203 }
1204 if$
1205 }
1206 FUNCTION {format.img.library.address}
1207 { address empty$ library empty$ and institution empty$ and
1208 { "" }
1209 { "At: "
          1210 address "address" bibinfo.check *
1211 library duplicate$ empty$
1212 { institution duplicate$ empty$
1213 { pop$ "" }
1214 { address empty$
1215 'skip$
1216 { ". " swap$ }
```

```
1217 if$<br>1218 if$
                           1218 "institution" bibinfo.check * *
1219 }<br>1220 if$
1220
1221 }<br>1222 {
1222 { address empty$
                        1223 'skip$
1224 { ". " swap$ }
1225<br>1226
                     1226 "library" bibinfo.check * *
1227 }<br>1228 if$
1228
1229 }<br>1230 if$
12301231 }
1232 FUNCTION {format.pub.org.lib.address}<br>1233 { publisher duplicate$ empty$
        1233 { publisher duplicate$ empty$
1234 { pop$
1235 organization duplicate$ empty$<br>1236 c pop$
                1236 { pop$
1237 format.img.library.address }<br>1238 { "organization" bibinfo.check
1238 { "organization" bibinfo.check<br>1239 library empty$
                  1239 library empty$
1240 { format.org.or.pub }<br>1241 { ". " *
1241 { ". " *<br>1242 format
                       1242 format.img.library.address *
1243 }<br>1244 if$
\begin{array}{c|c} 1244 & & \ & 1245 & \end{array}1245 }
\begin{array}{c|c} 1246 & \text{if}\1247 }
1248 { "publisher" bibinfo.warn format.org.or.pub<br>1249 1ibrary empty$
1249 library empty$
                1250 'skip$
1251 f ". "<br>1252 form
                  1252 format.img.library *
1253 }
\begin{array}{c|c} 1254 & \text{if}\1255 }
1256 if$<br>1257 }
1257 }
```
# **5.11 Pinpointing**

multi.page.check should operate on the pages field. If the value is a range, that is, contains '-',  $\cdot$ , or  $\cdot$ , returns 1, otherwise returns 0.

```
1259 INTEGERS { multiresult }<br>1260 FUNCTION {multi.page.che
        1260 FUNCTION {multi.page.check}
1261 { 't :=<br>1262 #0 'm
1262 #0 'multiresult :=
              1263 { multiresult not
1264 t empty$ not<br>1265 and
1265
1266 }<br>1267 {
              1267 { t #1 #1 substring$
1268 duplicate$ "-" =
1269 swap$ duplicate$ "," =<br>1270 swap$ "+" =
\begin{array}{c|c} 1270 \\ 1271 \end{array} swap$ "+" =
                 1271 or or
1272 { #1 'multiresult := }<br>1273 { t #2 global.max$ subs
                    1273 { t #2 global.max$ substring$ 't := }
1274 if$<br>1275 }
1275 }
           while$
1277 multiresult<br>1278 }
1278 }
```
n.dashify converts hyphens in page ranges into en dashes.

```
1279 FUNCTION {n.dashify}
1280 { 't :=
1281 ""<br>1282
             1282 { t empty$ not }
1283 { t #1 #1 substring$ "-" =<br>1284 { t #1 #2 substring$ "-
1284 { t #1 #2 substring$ "--" = not<br>1285 { "--" *
                        1285 { "--" *
1286 t #2 global.max$ substring$ 't :=<br>1287 }
1287 }
1288 { { t #1 #1 substring$ "-" = }
1289 f \begin{array}{ccc} 1 & -n \\ 1 & +1 \end{array} f \begin{array}{ccc} 1 & -n \\ 1 & +1 \end{array} t \begin{array}{ccc} 1 & -n \\ 1 & +1 \end{array}t #2 global.max$ substring$ 't :=
1291 }<br>1292 }<br>t
                       while$
1293 }
1294 if$<br>1295 }
1295 }
1296 { t #1 #1 substring$ *
1297 t #2 global.max$ substring$ 't :=<br>1298 }
1298 }
1299 if$<br>1300 }
1300 }
          1301 while$
1302 }
```
format.pages returns the pages fields, prefixed by 'p.' or 'pp.' as appropriate.

```
1303 FUNCTION {format.pages}
      1304 { pages duplicate$ empty$ 'skip$
1305 { duplicate$ multi.page.check<br>1306 { bbl.pages swap$
              1306 { bbl.pages swap$
1307 n.dashify
1308 }
1309 { bbl.page swap$
1310 }<br>1311 if$
1311
1312 "pages" bibinfo.check
1313 *
1314 }
1315 if$
1316 }
```
format.journal.pages does similar, but it looks at the preceding string and, if both are nonempty, inserts a comma between it and the pages string.

```
1317 FUNCTION {format.journal.pages}
1318 { pages duplicate$ empty$ 'pop$
1319 { swap$ duplicate$ empty$
1320 { pop$ pop$ format.pages }<br>1321 { ", " *
             1321 { ", " *
1322 swap$
1323 n.dashify
               1324 pages multi.page.check
1325 'bbl.pages
1326 'bbl.page
1327 if$
1328 swap$
                1329 "pages" bibinfo.check
1330 * *
1331 }<br>1332 ifs
1332 if$
1333 }
1334 if$<br>1335 }
1335 }
```
format.journal.eid returns the EID, but it looks at the preceding string and, if both are non-empty, inserts a comma between it and the EID string. The EID is a code used by some online-only journals to identify an article within a volume or issue instead of a page range (since the page numbering resets for each article, not each volume/issue).

1336 FUNCTION {format.journal.eid}

{ eid "eid" bibinfo.check

```
1338 duplicate$ empty$ 'pop$
1339 { swap$ duplicate$ empty$ 'skip$
1340 { \begin{bmatrix} \cdot & \cdot & \cdot \\ 1341 & \cdot & \cdot \end{bmatrix}1341 }
1342 if$<br>1343 swa
                1343 swap$ *
1344 }
\begin{array}{c|c} 1345 & \text{if}\1346 }
```
format.vol.num.pages returns the journal pinpointing in the form 'volume(number), eid/ pages'. It writes a warning to the log if number is given instead of volume: if a journal does not organize itself into volumes, treat every issue as its own volume! Since the Harvard (Bath) style places publication state information in the volume position, the pubstate field from biblatex is emulated here.

```
1347 FUNCTION {format.vol.num.pages}
1348 { pubstate field.or.null<br>1349 duplicate$ "inpress" =
        1349 duplicate$ "inpress" =
1350 { pop$ bbl.inpress }<br>1351 { duplicate$ "submit
          1351 { duplicate$ "submitted" =
1352 { pop$ bbl.submitted }
1353 { duplicate$ "inpreparation" =
1354 { pop$ bbl.inpreparation }
1355 { pop$ "" }
1356 if$<br>1357 }
1357 }
1358 if$<br>1359 }
1359 }
1360 if$
1361 duplicate$ empty$
1362 { pop$
1363 volume field.or.null
1364 duplicate$ empty$ 'skip$
1365 { "volume" bibinfo.check
1366 }<br>1367 if$
1367
1368 number "number" bibinfo.check duplicate$ empty$ 'skip$
1369 f swap$ duplicate$ empty$<br>
1370 f "there's a number by
                  1370 { "there's a number but no volume in " cite$ * warning$ }
1371 'skip$
13721373 swap$
1374 "(" swap$ * ")" *
1375 }
1376 if$ *
1377 eid empty$<br>1378 format
              1378 { format.journal.pages }
1379 { format.journal.eid }
1380 if$
1381 }
1382 'skip$
\begin{array}{c|c} 1383 & \\ 1384 & \end{array}1384 }
```
format.chapter.pages returns pinpointing information for books, in the form 'chap. chapter, p.pages'.

```
1385 FUNCTION {format.chapter.pages}
1386 { chapter empty$
1387 'format.pages
1388 { type empty$
1389 { bbl.chapter }
1390 { type "l" change.case$
1391 "type" bibinfo.check
1392 }<br>1393 if$
1393
1394 chapter tie.or.space.prefix
1395 "chapter" bibinfo.check
1396 * *
1397 pages empty$
            1398 'skip$
```

```
1399 { ", " * format.pages * }
1400 if$
\begin{array}{c|c} 1401 & \text{ } & \text{ } \\ 1402 & \text{if} & \text{ } \end{array}\begin{array}{c|c} 1402 & \\ 1403 & \end{array}1403 }
```
format.journal.series.vol.pages returns the journal title and pinpointing in the form 'volume journal pages', 'journal volume-pages' or 'journal series volume/pages', depending on the journal.

```
1404 FUNCTION {format.journal.series.vol.pages}
\frac{1405}{1406} { journal field.or.null duplicate$ "0J" =
1406 duplicate$ "0J" =<br>
1407 { "journal" bil
\begin{array}{c|c} 1407 & \text{if } \text{``journal'' } \text{bibinfo. check} \\ 1408 & \text{emphasize} \end{array}1408 emphasize<br>
1409 series emi
                    1409 series empty$
1410 volume empty$<br>
1411 and
1411<br>14121412 pages empty$
1413 and
                        1414 'skip$
\begin{array}{c|c}\n 1415 \\
 1416\n \end{array} f \begin{array}{c} \bullet \\ \text{if } \text{\$} \end{array} f
\frac{1}{4}1417
                     1417 series "series" bibinfo.check
1418 volume "volume" bibinfo.check *<br>
1419 duplicate$ empty$
1419 duplicate$ empty$<br>1420 duplicate$ empty$
                        1420 'skip$
1421 i f pages field.or.null duplicate$ empty$<br>1422 b skip$
                                1422 'skip$
1423 { "/" swap$ *
1424 }<br>1425 if$
                           1425 if$ *
1426 }<br>1427 if$
                 1427 if$ *
1428 }
1429 { duplicate$ "ECR" =<br>1430 { "journal" bibi:
1430 <br>
1431 f "journal" bibinfo.check<br>
volume "volume" bibinfo
1431 volume "volume" bibinfo.check<br>
1432 duplicate$ empty$
<sup>1432</sup> duplicate$ empty$<br><sup>1433</sup> skip$
                                1433 'skip$
\begin{array}{c|c}\n 1434 \\
 1435\n \end{array} \qquad \qquad \qquad \qquad \qquad \qquad \qquad \qquad \qquad \qquad \qquad \qquad \qquad \qquad \qquad \qquad \qquad \qquad \qquad \qquad \qquad \qquad \qquad \qquad \qquad \qquad \qquad \qquad \qquad \qquad \qquad \qquad\begin{array}{c|c}\n 1435 \\
 \hline\n 1436\n \end{array} }
1436 }
1437 { "journal" bibinfo.check
           1438 %<*bst2>
1439 is.online<br>1440 f " *
1440 { " " * bbl.online * }<br>
1441 1 skip$
                            1441 'skip$
1442<br>14431443 %</bst2>
                            volume "volume" bibinfo.check
1445 duplicate$ empty$<br>1446 boot
                                1446 'pop$
1447 { " " * swap$ * }
1448<br>1449
                           1449 pages empty$
1450 eid empty$<br>
1451 and
\frac{1451}{1452}1452 'skip$
1453 { " " * }<br>1454 if$
\begin{array}{c|c} 1454 & & \text{ } \\ 1455 & & \text{ } \end{array}1455 }
\begin{array}{c|c} 1456 & \text{if} \{\text{if} \} \\ 1457 & \text{if} \end{array}1457 }
1458 if$
1459 eid empty$
                 1460 { pages "pages" bibinfo.check * }
\frac{1461}{1462} { eid "eid" bibinfo.check * }
1462
1463 }
```
# **5.12 URLs**

format.eprint constructs a string \eprint[archive]{eprint}.

```
1464 FUNCTION {format.eprint}<br>1465 { eprint duplicate$ empt
1465 { eprint duplicate$ empty$ 1466 } skip$
1466 'skip$<br>1467 { "\epi
               1467 { "\eprint"
1468 archive empty$<br>1469 b skip$
1469 'skip$<br>1470 { "["
                  1470 { "[" * archive * "]" * }
1471<br>1472
                  1472 "{" * swap$ * "}" *
1473 }
\frac{1474}{1475} if $
1475 }
```
format.url constructs a string Available from: \url{url} [Accessed urldate].

```
1476 FUNCTION {format.url}<br>1477 { doi empty$
        1477 { doi empty$
1478 { url }
          1479 { "https://doi.org/" doi * }
1480
1481 duplicate$ empty$<br>1482 { pop$ "" }
1482 { pop$ "" }<br>1483 { "\urlpref
             1483 { "\urlprefix\url{" swap$ * "}" * }
1484 if$
          1485 urlyear empty$
1486 { urldate empty$
1487 'skip$<br>
1488 { " [\
                  1488 { " [\urldateprefix{}" * urldate * "]" * }
1489 if$<br>1490 }
1490 }
             1491 { " [\urldateprefix{}" * urlyear * "]" * }
1492 if$<br>1493 }
1493 }
```
#### **5.13 Cross referencing between entries**

The following functions are used for entries that look like 'Author, (Year). Title. In: Author (Year).' In practice, they should never be used with Harvard (Bath).

```
1494 FUNCTION {format.article.crossref}
1495 { word.in<br>
1496 f voite
            1496 \cite{" * crossref * "}" *
1497 }
1498 FUNCTION {format.incoll.inproc.crossref}<br>1499 { word.in
      1499 { word.in
1500 " \cite{" * crossref * "}" *
1501 }
```
format.book.crossref is a bit different as it is intended for cases where the given book is volume X of a larger work: 'Author, (Year). Title. Vol. volume of Author (Year).' In the absence of a volume, writes a warning to the log and behaves like the above.

```
1502 FUNCTION {format.book.crossref}<br>1503 { volume duplicate$ empty$
      1503 { volume duplicate$ empty$
1504 { "empty volume in " cite$ * "'s crossref of " * crossref * warning$
1505 pop$ word.in
1506 }
1507 { bbl.volume
            1508 capitalize
1509 swap$ tie.or.space.prefix "volume" bibinfo.check * * bbl.of space.word *
1510 }
1511 if$
1512 " \cite{" * crossref * "}" *
1513 }
```
# **5.14 Formatting drivers for specific entry types**

These functions are called when an entry of the given type is being formatted.

### **5.14.1 Article**

```
1515 FUNCTION {article}
1516 { output.bibitem<br>1517 format.authors
           format.authors "author" output.check
1518 author format.key output<br>
1519 format.date "vear" output
           1519 format.date "year" output.check
1520 date.block
1521 format.title "title" output.check<br>1522 get.title.addenda
1522 get.title.addenda
           1523 new.block
1524 crossref missing$<br>1525 f journal "t" c
1525 { journal "t" change.case$<br>1526 diamage.case$ "iournal" bibinfo.check
                 1526 "journal" bibinfo.check
1527 emphasize
1528 "journal" output.check
1529 %<*bst2>
1530 is.online<br>1531 f conti
1531 { continue.clause<br>1532 bbl.online.outp
                  1532 bbl.online output
1533 }
1534 'skip$
\begin{array}{c|c} 1535 & \text{if}\<br>1536 %/bst2>
        1536 %</bst2>
1537 format.vol.num.pages output 15381538 }
1539 { format.article.crossref output.nonnull 1540 format.pages output
             1540 format.pages output
1541 }
1542 if$
1543 new.block
1544 format.note output
1545 new.block<br>1546 format.ep
1546 format.eprint output<br>1547 format.url output
1547 format.url output<br>1548 fin.entry
           1548 fin.entry
1549 }
```
#### **5.14.2 Book**

```
1550 FUNCTION {book}<br>1551 { output bibite
        1551 { output.bibitem
1552 author empty$<br>1553 { editor em
1553 { editor empty$<br>1554 { format.bt
                  1554 { format.btitle "title" output.check
1555 format.date "year" output.check<br>1556 format.date "year" output.check<br>vear empty$ 'skip$ { date.block
                     1556 year empty$ 'skip$ { date.block } if$
1557 get.title.addenda
1558 }<br>1559 }
                  1559 { format.editors "author and editor" output.check
1560 editor format.key output
1561 format.date "year" output.check<br>1562 date.block
                     1562 date.block
1563 format.btitle "title" output.check<br>1564 format.itle.addenda
                  1564 get.title.addenda
1565 }
1566 if$<br>1567 }
1567 }
1568 { format.authors output.nonnull<br>1569 crossref missing$
1569 crossref missing$<br>1570 f "author and e
                  1570 { "author and editor" editor either.or.check }
1571 'skip$
15721573 format.date "year" output.check
1574 date.block<br>1575 format.bti
1575 format.btitle "title" output.check<br>1576 get.title.addenda
               1576 get.title.addenda
```
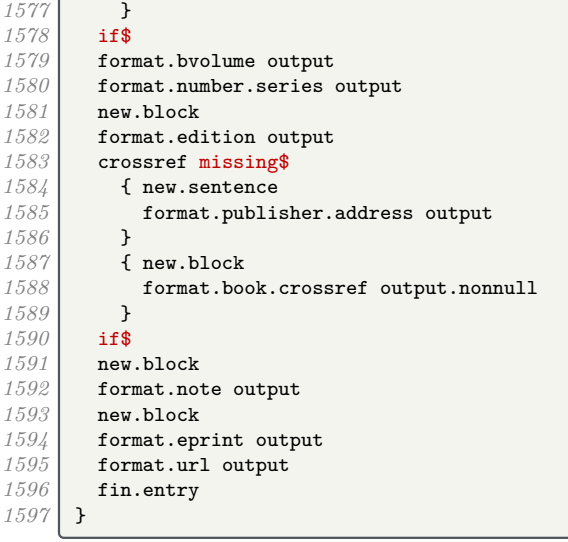

**5.14.3 Unpublished or self-published monograph**

```
1598 FUNCTION {booklet}<br>1599 { output.bibitem
        1599 { output.bibitem
1600 author empty$<br>1601 { format.bt
1601 { format.btitle "title" output.check<br>1602 format.date "vear" output.check
1602 format.date "year" output.check
1603 year empty$ 'skip$ { date.block } if$
1604 get.title.addenda<br>1605 }
1605 }
1606 { format.authors output 1607 directled author format.key out
                author format.key output
1608 format.date "year" output.check<br>1609 date.block
1609 date.block<br>1610 format.bti
                1610 format.btitle "title" output.check
1611 get.title.addenda<br>1612 }
1612 }
1613 if$
1614 new.block<br>1615 format.bo
           1615 format.booklet.type output
1616 new.block<br>1617 howpublis
1617 howpublished "howpublished" bibinfo.check output
           1618 new.block
1619 format.note output<br>1620 publisher empty$ '
          1620 publisher empty$ 'skip$
1621 { new.block}
1622 if$<br>1623 form
           1623 format.publisher.address output
1624 new.block<br>1625 format.ep
1625 format.eprint output<br>1626 format.url output
           1626 format.url output
1627 fin.entry 1628 }
1628 }
```
## **5.14.4 Work in book**

```
1629 FUNCTION {inbook}
1630 { output.bibitem<br>1631 author empty$
            1631 author empty$
1632 { format.editors "author and editor" output.check<br>1633 decised editor format.key output
               editor format.key output<br>}
1634 }
1635 { format.authors output.nonnull<br>1636 crossref missing$
                  1636 crossref missing$
1637 { "author and editor" editor either.or.check }
1638 'skip$
\begin{array}{c|c}\n 1639 & \longrightarrow \\
 \hline\n 1640 & \longrightarrow\n \end{array}1640 }
```
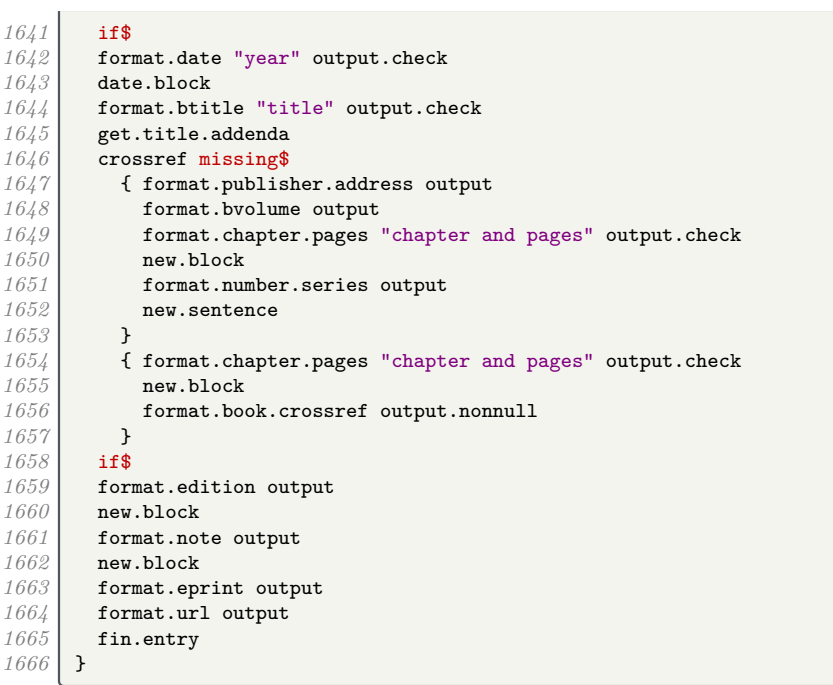

# **5.14.5 Work in collection**

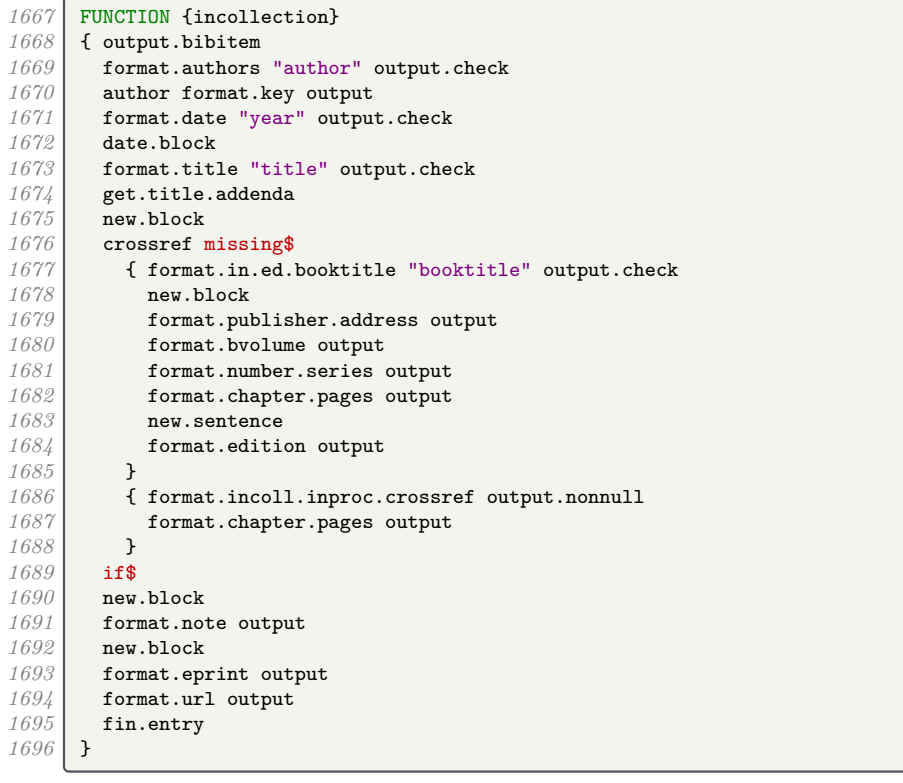

# **5.14.6 Conference paper**

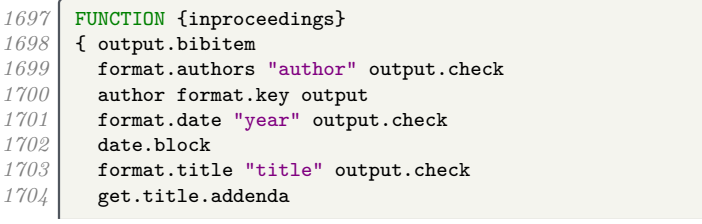

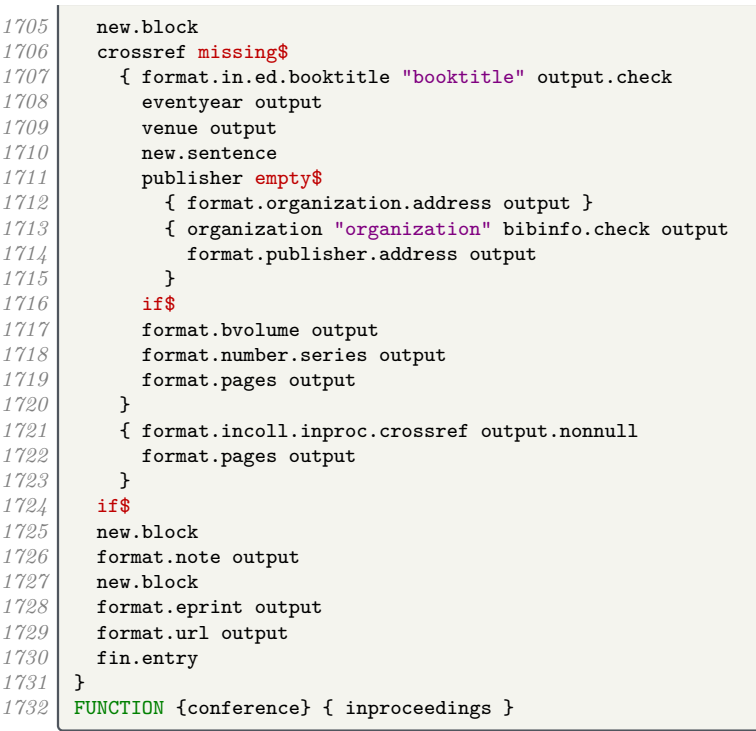

### **5.14.7 Legal case studies**

```
1733 FUNCTION {jurisdiction}<br>1734 { output.bibitem
1734 { output.bibitem<br>1735 author empty$
             1735 author empty$
1736 { format.btitle "title" output.check 1737 continue.clause
1737 continue.clause<br>1738 format.case.num
1738 format.case.number output<br>1739 number empty$
1739 number empty$<br>1740 casenumber empty$
                   1740 casenumber empty$
\begin{array}{c} 1741 \\ 1742 \end{array} and
1742 'new.sentence<br>
1743 'continue.cla
                      1743 'continue.clause
1744 if$<br>1745 form
1745 format.jur.date "year" output.check<br>
1746 gear empty$ 'skip$ { eu.case.check
\begin{array}{c|c} 1746 & \text{year empty$ 'skip$ '} \end{array} { eu.case.check } if$
               get.title.addenda<br>}
1748 }
1749 { format.authors output<br>1750 dividend author format.key out
1750 author format.key output<br>1751 format.jur.date "year" or
                   format.jur.date "year" output.check
1752 date.block<br>1753 continue.cl
1753 continue.clause<br>1754 format.btitle "t
1754 format.btitle "title" output.check<br>1755 format.title.addenda
               get.title.addenda<br>}
1756 }
1757 if$<br>1758 eu.
1758 eu.case.check<br>1759 format.note o
             1759 format.note output
1760 note empty$<br>1761 eu.case.
                1761 'eu.case.check
1762 'new.block<br>1763 if$
1763<br>1764
            1764 crossref missing$
1765 { continue.clause <br>1766 { continue.clause format.journal.
                   1766 format.journal.series.vol.pages output
1767 }
1768 { format.article.crossref output.nonnull<br>1769 { format.pages output
                   1769 format.pages output
1770 }<br>1771 if$
1771<br>1772
             1772 new.block
```

```
1773 format.eprint output<br>1774 format.url output
           format.url output
1775 fin.entry
1776 }
```
#### **5.14.8 Legislation**

```
1777 FUNCTION {uklegislation}
1778 { output.bibitem<br>1779 author empty$
1779 author empty$<br>1780 { format.bt
1780 { format.btitle "title" output.check<br>1781 continue.clause
                1781 continue.clause
1782 format.date emphasize "year" output.check<br>1783 format.title.addenda
             1783 get.title.addenda
1784 }
1785 { format.authors output 1786 } directly author format.key out
1786 author format.key output<br>1787 format.date "year" output
                format.date "year" output.check
1788 date.block<br>1789 continue.cl
                1789 continue.clause
1790 format.btitle "title" output.check<br>1791 get.title.addenda
             1791 get.title.addenda
1792 }
1793 if$
1794 entrysubtype field.or.null "secondary" =
             1795 { number "number" bibinfo.check output }
1796 i { series empty$ type empty$ and <br>1797 i { number empty$
1797 { number empty$
1798 { format.chapter output }<br>1799 { continue.clause
1799 { continue.clause { continue.clause }
                          1800 format.series.number.chapter output
1801 }<br>1802 if$
1802
1803 }
1804 { chapter empty$
                        1805 { new.block }
1806 { continue.clause }<br>
1807 ifs
1807<br>1808
                     1808 format.series.number.chapter output
1809 }<br>1810 if$
\begin{array}{c|c} 1810 & \\ 1811 & \\ \end{array}1811 }
1812 if$<br>1813 not
1813 note empty$<br>1814 skip$
1814 skip$<br>1815 f new.
1815 { new.block format.no
                1816 format.note output
1817 new.block<br>1818 }
1818 }
1819 if$
1820 publisher empty$ 'skip$<br>1821 { entrysubtype field.
             1821 { entrysubtype field.or.null "secondary" =
1822 'skip$<br>1823 { new.1
                { new.block }<br>if$
1824
1825 format.publisher.address output 1826 }
1826 }
1827 if$
1828 new.block<br>1829 format.ep
           1829 format.eprint output
1830 format.url output <br>1831 fin.entry
        1831 fin.entry
1832 }
1833 FUNCTION {eulegislation}<br>1834 { output.bibitem
        1834 { output.bibitem
1835 author empty$
1836 { format.title "title" output.check<br>1837 continue.clause
             1837 continue.clause
1838 format.eu.date "year" output.check<br>1839 format.eu.datenda
           get.title.addenda<br>}
1840 }
```
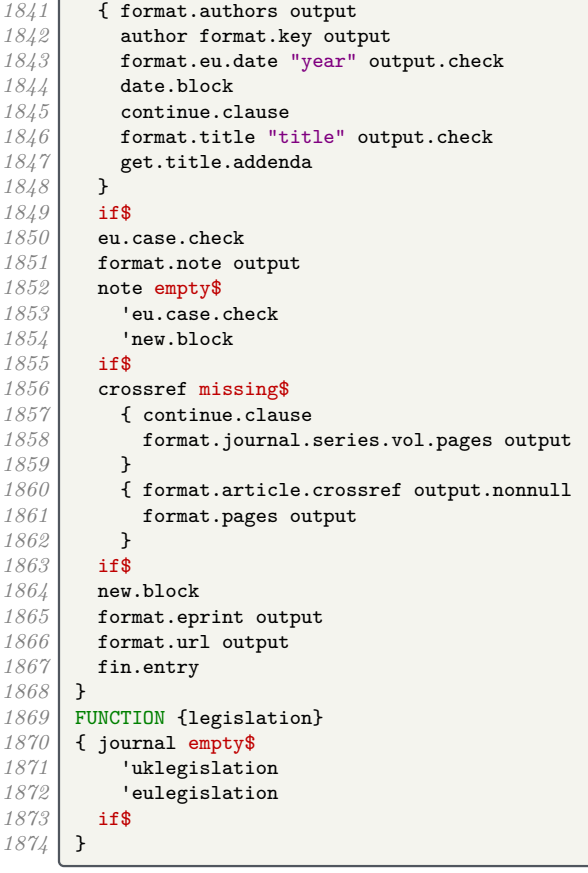

## **5.14.9 Manual**

```
1875 FUNCTION {manual} 1876 { output bibitem
1876 { output.bibitem<br>1877 author empty$
1877 author empty$<br>1878 { format.bti
1878 { format.btitle "title" output.check<br>1879 format.date "year" output.check
1879 format.date "year" output.check
1880 year empty$ 'skip$ { date.block } if$
1881 get.title.addenda<br>1882 }
1882 }
1883 { format.authors output 1884 } distribution of the set of the set of the set of the set of the set of the set of the set of the set of the set of the set of the set of the set of the set of the set of the set of the s
1884 author format.key output<br>1885 commat.date "year" output
1885 format.date "year" output.check<br>1886 date.block
1886 date.block<br>1887 format.btit
1887 format.btitle "title" output.check<br>1888 get.title.addenda
                get.title.addenda<br>}
1889 }<br>1890 if$
1890<br>1891
1891 format.edition output 1892 new.block
1892 new.block<br>1893 format.ma
1893 format.manual.number output<br>1894 new.block
1894 new.block<br>1895 format.lib
1895 format.library output<br>1896 commization address
1896 organization address new.block.checkb<br>1897 format.organization.address output
1897 format.organization.address output 1898 new.block
1898 new.block<br>1899 format.not
             format.note output
1900 new.block<br>1901 format.ep:
1901 format.eprint output<br>1902 format.url output
1902 format.url output
          1903 fin.entry
1904 }
```
## **5.14.10 Image**

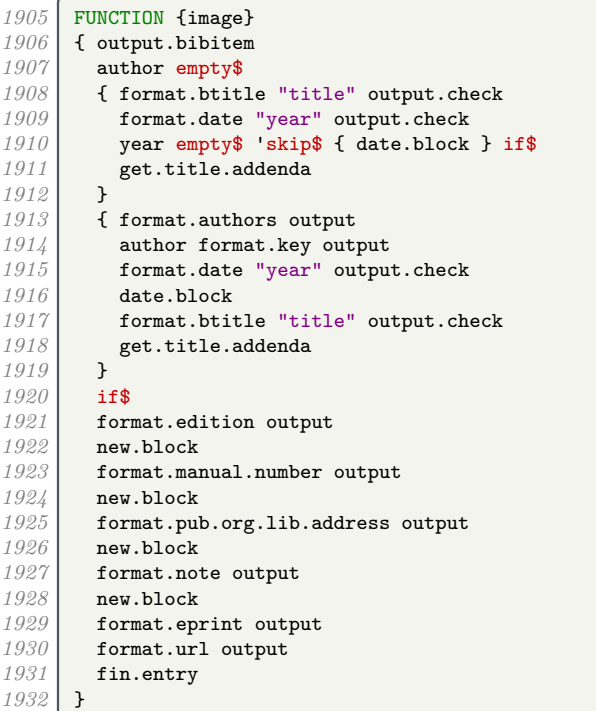

### **5.14.11 Master's thesis**

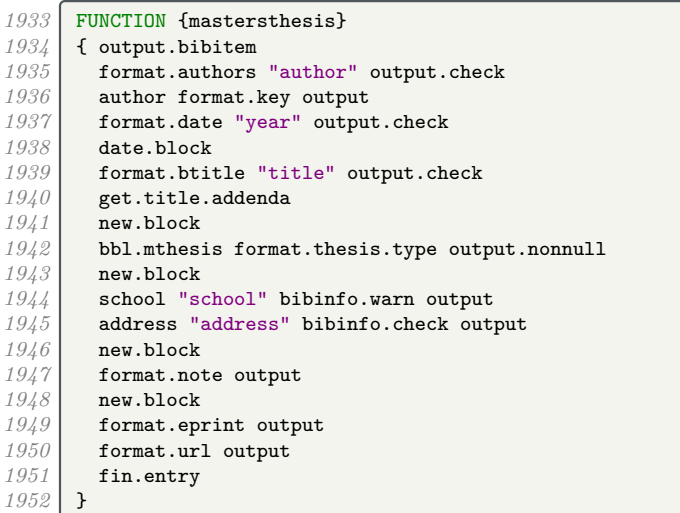

### **5.14.12 Miscellaneous**

```
1953 FUNCTION {misc}<br>1954 { output.bibites
1954 { output.bibitem<br>1955 author empty$
1955 author empty$<br>1956 {format.tit
1956 { format.title "title" output.check
1957 format.date "year" output.check
1958 year empty$ 'skip$ { date.block } if$
1959 get.title.addenda
1960 }
1961 { format.authors output<br>1962 divided author format.key out
1962 author format.key output
1963 format.date "year" output.check
1964 date.block<br>1965 format.tit
1965 format.title "title" output.check<br>1966 format.title.addenda
              1966 get.title.addenda
```
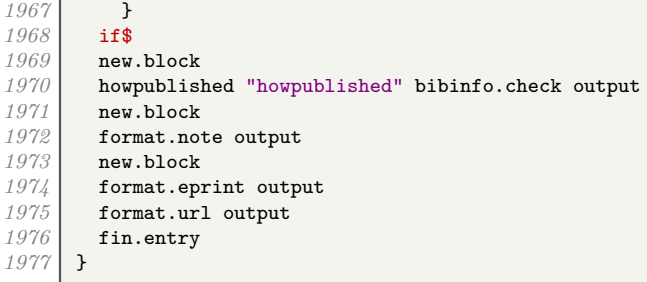

#### **5.14.13 Doctoral thesis**

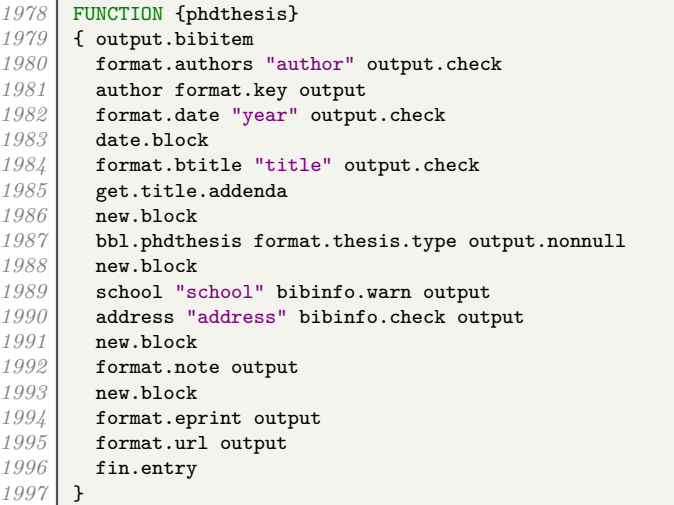

### **5.14.14 Conference proceedings**

```
1998 FUNCTION {proceedings}
         1999 { output.bibitem
2000 editor empty$<br>2001 f format.bt:
2001 { format.btitle "title" output.check<br>2002 format.date "year" output.check
2002 format.date "year" output.check<br>2003 vear empty$ 'skip$ { date.block
2003 year empty$ 'skip$ { date.block } if$<br>2002 get.title.addenda
              2004 get.title.addenda
2005 }
2006 { format.editors output<br>2007 ditor format.kev out
                  2007 editor format.key output
2008 format.date "year" output.check
2009 date.block<br>2010 format.btit
2010 format.btitle "title" output.check<br>2011 get.title.addenda
              get.title.addenda<br>}
\begin{array}{c|c} 2012 & \text{if } \text{\frac{2013}{2014}2014 format.bvolume output<br>2015 format.number.series
            2015 format.number.series output
2016 new.sentence<br>2017 publisher em
2017 publisher empty$<br>2018 format.organ
2018 { format.organization.address output }<br>2019 { organization "organization" bibinfo.
2019 { organization "organization" bibinfo.check output <br>2020 format.publisher.address output
               format.publisher.address output }
2021 }<br>2022 if$
2022<br>20232023 new.block
2024 format.note output<br>2025 new.block
2025 new.block<br>2026 format.ep:
2026 format.eprint output
2027 format.url output
        2028 fin.entry
2029 }
```
## **5.14.15 Report**

```
2030 FUNCTION {techreport}
2031 { output.bibitem<br>2032 author empty$
2032 author empty$<br>2033 {format.bt
              2033 { format.btitle "title" output.check
2034 format.date "year" output.check<br>2035 year empty$ 'skip$ { date.block
2035<br>
2036 year empty$ 'skip$ { date.block } if$
                2036 get.title.addenda
2037 }
2038 { format.authors output
2039 author format.key output<br>2040 format.date "year" output
2040 format.date "year" output.check
                2041 date.block
2042 format.btitle "title" output.check
2043 get.title.addenda
2044 }
2045 if$<br>2046 new
2046 new.block<br>2047 format.tr
2047 format.tr.number output<br>2048 new.block
2048 new.block
           2049 publisher empty$
2050 { format.institution.address output }<br>2051 { institution "institution" bibinfo.c
2051 { institution "institution" bibinfo.check output<br>
2052 commational instant and continuity
                2052 format.publisher.address output
2053 }<br>2054 if$
2054<br>20552055 new.block<br>2056 format.li
2056 format.library output <br>2057 new.block
           2057 new.block
2058 format.note output
2059 new.block
2060 format.eprint output
2061 format.url output<br>2062 fin.entry
           2062 fin.entry
2063 }
```
#### **5.14.16 Unpublished works**

```
2064 FUNCTION {unpublished}<br>2065 { output.bibitem
2065 { output.bibitem<br>2066 author empty$
           2066 author empty$
2067 { booktitle empty$ 'format.btitle 'format.title if$ "title" output.check<br>2068 format.date "vear" output.check
                2068 format.date "year" output.check
2069 year empty$ 'skip$ { date.block } if$
2070 get.title.addenda<br>2071 }
2071 }
2072 { format.authors output<br>2073 divided author format.key out
2073 author format.key output<br>2074 format.date "year" outpu
                2074 format.date "year" output.check
2075 date.block<br>2076 booktitle
2076 booktitle empty$ 'format.btitle 'format.title if$ "title" output.check
                2077 get.title.addenda
2078 }<br>2079 if$
20792080 new.block<br>2081 format.in
2081 format.in.ed.booktitle output<br>2082 new.block
           2082 new.block
2083 howpublished "howpublished" bibinfo.check output
2084 new.block<br>2085 bbl.unpub
           2085 bbl.unpublished output
2086 new.block<br>2087 format.no
           2087 format.note output
2088 new.block<br>2089 format.en
2089 format.eprint output
           format.url output
2091 fin.entry<br>2092 }
2092 }
```
#### **5.14.17 Aliases and fallbacks**

Here are a list of aliases supported by this style.

```
2094 FUNCTION {letter}
2095 { journal empty$
2096 'unpublished
             2097 'article
2098 if$
2099 }
       FUNCTION {audio} { booklet }
2101 FUNCTION {movie} { booklet }
2102 FUNCTION {music} { booklet }
2103 FUNCTION {video} { booklet }
2104 FUNCTION {dataset} { manual }<br>2105 FUNCTION {electronic} { manua
       2105 FUNCTION {electronic} { manual }
2106 FUNCTION {online} { manual }<br>2107 FUNCTION {patent} { manual }
2107 FUNCTION {patent} { manual } 2108 FUNCTION {software} { manual
       2108 FUNCTION {software} { manual }
2109 FUNCTION {standard} { manual }
2110 FUNCTION {www} { manual }
2111 FUNCTION {thesis} { phdthesis }
2112 FUNCTION {report} { techreport }
```
The fallback driver is misc, as with most styles.

```
2113 FUNCTION {default.type} { misc }
```
## **5.15 Bibliography processing**

We are now ready for  $BibT_FX$  to read in the .bib file.

2115 READ

These functions are used to generate a sort key for each entry in the .bib file. sortify strips out LATEX commands, spaces and ASCII symbols, and converts to lowercase.

```
2116 FUNCTION {sortify}
2117 { purify$<br>2118 "1" cha
           2118 "l" change.case$
2119 }
```
chop.word takes a string *s*, an integer *len*, and a prefix (stop) string. If the first *len* characters of *s* match the prefix, those characters are stripped off *s*.

```
2120 INTEGERS { len }
2121 FUNCTION {chop.word}<br>2122 f 's :=
2122 { 's :=
2123 len :=<br>2124 s #1 le
\begin{array}{|c|c|c|c|}\n \hline\n 2124 & \text{s #1 len substring$ =}\n \hline\n 2125 & \text{fs len #1 + global}\n \end{array}\{ s len #1 + global.max$ substring$ }
2126 's
2127 if$
2128 }
```
format.lab.names is similar to format.full.names, the main difference being that if there are more than 3 names in the list, the second and subsequent names are replaced with 'et al.'

```
2129 FUNCTION {format.lab.names}<br>2130 {'s :=
       2130 {'s :=
2131 " " " " " " " " "2132 #1 'nameptr :=<br>2133 s num.names$
         2133 s num.names$ 'numnames :=
2134 numnames 'namesleft :=<br>2135 { namesleft #0 > }
2135 { namesleft #0 > }<br>2136 { s nameptr
            2136 { s nameptr
2137 | "{vv~}{11}" format.name$
2138 't :=
2139 nameptr #1 >
2140 { nameptr #2 = 2141
                  2141 numnames #3 > and
2142 { "others" 't :=
```

```
2143 #1 'namesleft := }
                          2144 'skip$
2145 if$<br>2146 name
                       2146 namesleft #1 >
2147<br>2148 { ", " * t * }<br>{ s nameptr "{
\begin{array}{c|c}\n 2148 \\
 2149 \\
 \hline\n 2149\n \end{array} \qquad \qquad \qquad \qquad \qquad \qquad \qquad \qquad \qquad \qquad \qquad \qquad \qquad \qquad \qquad \qquad \qquad \qquad \qquad \qquad \qquad \qquad \qquad \qquad \qquad \qquad \qquad \qquad \qquad \qquad 2149 { 't := }
2150 { pop$ }
2151<br>21522152 t "others" =
2153 { " " * bbl.etal *
2154 }
2155 { bbl.and 2156 } f bbl.and space.w
                                2156 space.word * t *
2157 }
2158 if$<br>2159 j
2159 }
2160 if$
2161 }<br>2162 }
2162 't
2163<br>2164 if$<br>name
2164 nameptr #1 + 'nameptr :=
                 namesleft #1 - 'namesleft :=
2166 }<br>2167 whi
            2167 while$
2168 }
```
author.editor.key.label is the analogue of author.editor.key.full but with a truncated list of author/editor names.

```
2169 FUNCTION {author.editor.key.label}
2170 { author empty$<br>2171 { editor emp
2171 { editor empty$<br>2172 { key empty
           2172 { key empty$
2173 { title empty$
                  2174 { cite$ #1 #3 substring$ }
2175 { title 2176type$ "book" =
2177 { emphasize }
2178 'skip$
2179 if$
2180 }
2181 if$<br>2182 }
2182 }
2183 'key
2184 if$
2185 }
2186 <br>
2187 if$ if$
2187 if$
2188 }
2189 { author format.lab.names }
2190 if$
2191 }
```
editor.key.label is the analogue of editor.key.full but with a truncated list of editor names.

```
2192 FUNCTION {editor.key.label}<br>2193 { editor empty$
2193 { editor empty$
2194 { key empty$
              2195 { title empty$
2196 { cite$ #1 #3 substring$ }
2197 { title emphasize }
2198 if$<br>2199 }
2199 }
              2200 'key
2201 if$
2202 }
          2203 { editor format.lab.names }
2204 if$
2205 }
```
author.key.label is the analogue of author.key.full but with a truncated list of author

```
names.
2206 FUNCTION {author.key.label}
2207 { author empty$
2208 { key empty$
2209 { title empty$
2210 cite$ #1 #3 substring$ }<br>2211 f title
2211 { title \begin{array}{c} 2211 \\ 2212 \end{array}2212 type$ "article" =<br>2213 type$ "incollecti
                    2213 type$ "incollection" =
2214 or
2215 type$ "inproceedings" =
2216 or
2217 type$ "misc" =
2218 or
2219 'skip$<br>2220 { empha
                    { emphasize }
\begin{array}{c} 2221 \\ 2222 \end{array} }
2222 }
2223 if$<br>2224 }
2224 }
              2225 'key
2226 if$<br>2227 }
2227 }
          2228 { author format.lab.names }
2229 if$
2230 }
```
calc.short.authors chooses between the above.

```
2231 FUNCTION {calc.short.authors}<br>2232 { type$ "book" =
        2232 { type$ "book" =
2233 type$ "inbook" =
2234 or
             2235 'author.editor.key.label
2236 { type$ "proceedings" 2237 ditor.key.label
2237 editor.key.label<br>
2238 earthor.key.label
                 'author.key.label
2239 if$
2240 }
2241 if$
2242 Short.list :=<br>2243 }
2243 }
```
calc.label creates a string in the form 'Truncated Author List(Year'. The closing parenthesis is supplied by output.bibitem (see above), into which this string is incorporated.

```
2244 FUNCTION {calc.label}
2245 { calc.short.authors
\begin{array}{c|c}\n 2246 \\
 2247\n \end{array} short.list
2247 "("
2248 *
2249 year nodate.check duplicate$ empty$<br>2250 f pop$ "" }
                2250 { pop$ "" }
2251 Skip$<br>2252 if$
2252 if$
2253 *
2254 'label :=<br>2255 }
2255 }
```
sort.format.names consumes one token (a field) and constructs a list of names in the form 'Surname Forename Prefix Suffix', with just spaces between adjacent names and 'zzzzz' used in place of 'et al.'

```
2256 FUNCTION {sort.format.names}
\begin{array}{c|c|c|c|c} 2257 & \text{f} & \text{s} & \text{=} \\ 2258 & \text{#1} & \text{m} \end{array}#1 'nameptr :=
2259 ""
2260 | s num.names$ 'numnames :=
2261 numnames 'namesleft :=<br>2262 f namesleft #0 > }
                 2262 { namesleft #0 > }
2263 { s nameptr<br>2264 f s 11{ }}{
                    2264 "{ll{ }}{ f{ }}{ jj{ }}{ vv{}}"
```

```
2265 format.name$ 't :=<br>2266 nameptr #1 >
              2266 nameptr #1 >
2267 { " " *
                   namesleft #1 =
2269 t "others" = 22702270<br>2271
                     2271 { "zzzzz" 't := }
2272 'skip$
2273<br>22712274 t sortify *
2275 }<br>2276 }
               2276 { t sortify * }
2277<br>2278
2278 nameptr #1 + 'nameptr :=<br>2279 namesleft #1 - 'nameslef
              namesleft #1 - 'namesleft :=
2280 }<br>2281 whi
          2281 while$
2282 }
```
sort.format.title strips off initial articles from the preceding field and normalizes what remains using sortify (see above).

```
2283 FUNCTION {sort.format.title}
       2284 { 't :=
2285<br>2286 "A " #2
2286 "An " #3
              2287 "The " #4 t chop.word
2288 chop.word<br>2289 chop.word
2289 chop.word<br>2290 sortify
          2290 sortify
2291 #1 global.max$ substring$
2292 }
```
author.editor.sort creates a string for use when sorting the entry in the bibliography. In order of preference, the string is based on author, editor, title or the key field.

```
2293 FUNCTION {author.editor.sort}<br>2294 { author empty$
2294 { author empty$<br>2295 { editor em
            2295 { editor empty$
2296 { title empty$
2297 { key empty$
2298 { "to sort, need author, editor, title, or key in " cite$ * warning$
2299 ""
2300 }
2301 { key sortify }<br>2302 if$
\begin{array}{c|c}\n 2302 & & \rightarrow \n \hline\n 2303 & & \rightarrow \n \end{array}2303 }
2304 { title sort.format.title }
2305 if$<br>2306 }
2306 }
2307 { editor sort.format.names }<br>2308 if$
\begin{array}{c|c} 2308 & & \rightarrow \end{array}\substack{2309 \\ 2310}2310 { author sort.format.names }
2311 if$
2312 }
```
editor.sort does similar but skips the author names.

```
2313 FUNCTION {editor.sort}<br>2314 { editor empty$
2314 { editor empty$
            2315 { title empty$
2316 { key empty$<br>2317 { "to so
                     2317 { "to sort, need editor, title, or key in " cite$ * warning$
\begin{array}{c|c}\n 2318 \\
 2319\n \end{array} }
2319 }
                     2320 { key sortify }
2321 if$<br>2322 }
2322 }
2323 { title sort.format.title }
2324 if$
2325 }
2326 { editor sort.format.names }
```
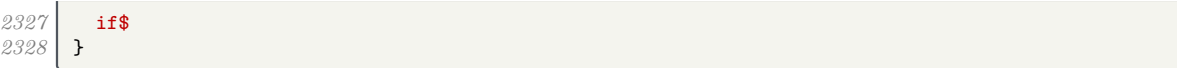

author.sort does similar but skips the editor names.

```
2329 FUNCTION {author.sort}
2330 { author empty$<br>2331 { title emp
2331 { title empty$<br>2332 { key empt
                  2332 { key empty$
2333 { "to sort, need author, title, or key in " cite$ * warning$
2334 ""
2335 }
                     2336 { key sortify }
2337 if$
2338 }<br>2339 }
                { title sort.format.title }<br>if$
2340\begin{array}{c|c} 2341 & & \longrightarrow \\ 2342 & & \in \mathbb{C} \end{array}2342 { author sort.format.names }
2343 if$
2344 }
```
presort constructs the sort.label from the calc.label and one of the above three functions. It also constructs the sort.key\$ (used by SORT) from the sort.label and the title.

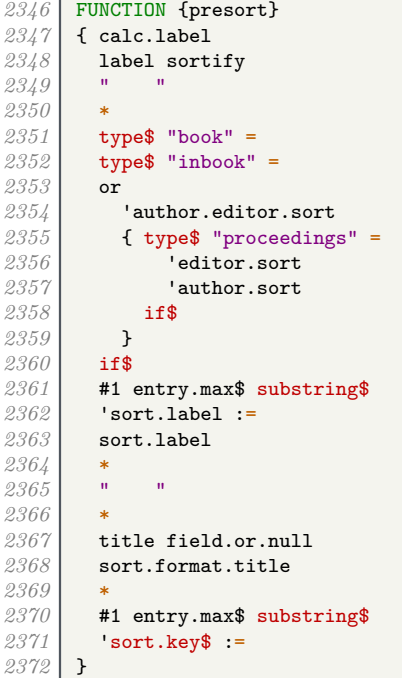

We now tell BibTEX to go through each entry in turn and apply the presort function, then use the resultant sort keys to put the entries in order.

**ITERATE** {presort} SORT

> If there are any duplicate author–year combinations, these functions detect them and disambiguate them by adding a letter to the year.

```
2376 STRINGS { last.label next.extra }<br>2377 INTEGERS { last.extra.num last.ex
        2377 INTEGERS { last.extra.num last.extra.num.extended last.extra.num.blank number.label }
2378 FUNCTION {initialize.extra.label.stuff}<br>2379 { #0 int.to.chr$ 'last.label :=
2379 { #0 int.to.chr$ 'last.label :=<br>2380 *** 'next.extra :=
            2380 "" 'next.extra :=
2381 #0 'last.extra.num :=<br>2382 "a" chr.to.int$ #1 -
           <sup>"a"</sup> chr.to.int$ #1 - 'last.extra.num.blank :=
2383 last.extra.num.blank 'last.extra.num.extended :=
2384 #0 'number.label :=<br>2385 }
2385 }
2386 FUNCTION {forward.pass}
```

```
2387 { last.label label =<br>2388 { last.extra.num
              2388 { last.extra.num #1 + 'last.extra.num :=
2389 last.extra.num "z" chr.to.int$ ><br>2390 i "a" chr.to.int$ 'last.extra.n
                   2390 { "a" chr.to.int$ 'last.extra.num :=
2391 last.extra.num.extended #1 + 'last.extra.num.extended :=<br>2392 }
2392 }
                   2393 'skip$
2394 if$
                 2395 last.extra.num.extended last.extra.num.blank >
2396 { last.extra.num.extended int.to.chr$
2397 last.extra.num int.to.chr$<br>2398 * 'extra.label := }
                       2398 * 'extra.label := }
2399 { last.extra.num int.to.chr$ 'extra.label := }<br>2400 <b>if$
\begin{array}{c|c} 2400 & & \rightarrow \end{array}2401 }
2402 { "a" chr.to.int$ 'last.extra.num :=<br>2403 "" 'extra.label :=
                 2403 "" 'extra.label :=
2404 label 'last.label :=
\begin{array}{c|c} 2405 & \mathbf{1} \\ 2406 & \mathbf{if\$} \end{array}2406\begin{array}{c} 2407 \\ 2408 \end{array} number.label #1 + 'number.label :=
2408 }
        2409 FUNCTION {reverse.pass}
\begin{array}{c|c} 2410 & \text{f next. extra "b" =} \\ 2411 & \text{f "a" 'extra.1} \end{array}\begin{array}{c|c}\n2411 \\
2412\n\end{array} { "a" 'extra.label := }
               2412 'skip$
2413 if$<br>2414 ext:
            2414 extra.label 'next.extra :=
2415 extra.label
2416 duplicate$ empty$<br>2417 skip$
               2417 'skip$
\frac{2418}{119} { "{\natexlab{" swap$ * "}}" * }
2419<br>2420'extra.label :=
2421 label extra.label * 'label :=
2422 }
```
Applying these functions is a bit more tricky, but once we have done that, we re-sort the entries to make absolutely sure they in the right order, this time wih the year between with sort.label and the title.

```
\frac{2423}{2424} EXECUTE {initialize.extra.label.stuff}
        2424 ITERATE {forward.pass}
2425 REVERSE {reverse.pass}<br>2426 FUNCTION {bib.sort.ord
       FUNCTION {bib.sort.order}
2427 { sort.label
2428 " "
\begin{array}{c|c} 2429 & * \\ 2430 & \text{v} \end{array}2430 year field.or.null sortify
2431 *
2432 " "
2433 *
2434 title field.or.null
2435 sort.format.title
2436 *
           2437 #1 entry.max$ substring$
2438 'sort.key$ :=
2439 }
        2440 ITERATE {bib.sort.order}
2441 SORT
```
We now write out the beginning of the bibliography to a .bbl file. This includes opening a  $\text{BTr}X$ environment, thebibliography, and some user-redefinable strings.

```
2442 FUNCTION {begin.bib}<br>2443 { preamble$ empty$
2443 { preamble$ empty$
             2444 'skip$
\frac{2445}{2446} { preamble$ write$ newline$ }
2446<br>24472447 "\begin{thebibliography}{" number.label int.to.str$ * "}" *
2448 write$ newline$<br>2449 Welling Warehous
           2449 "\providecommand{\natexlab}[1]{#1}"
2450 write$ newline$
```
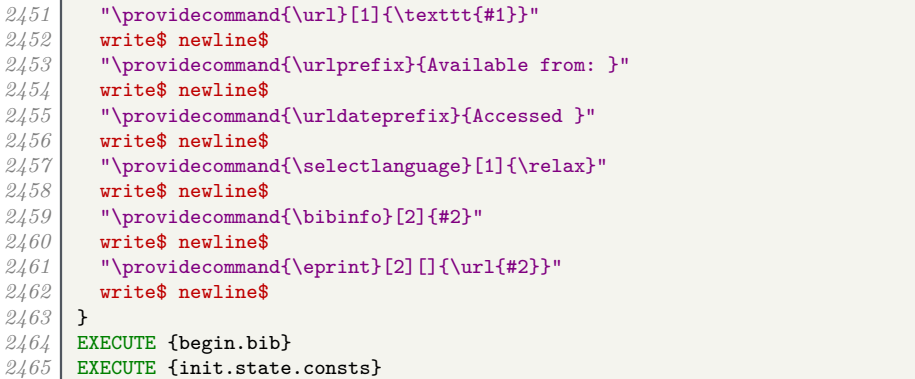

We go through each entry in turn, in the right order, and write the formatted text out to the file.

# ITERATE {call.type\$}

After the last entry, we close the LAT<sub>E</sub>X environment and stop writing to the .bbl file.

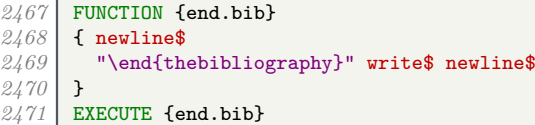